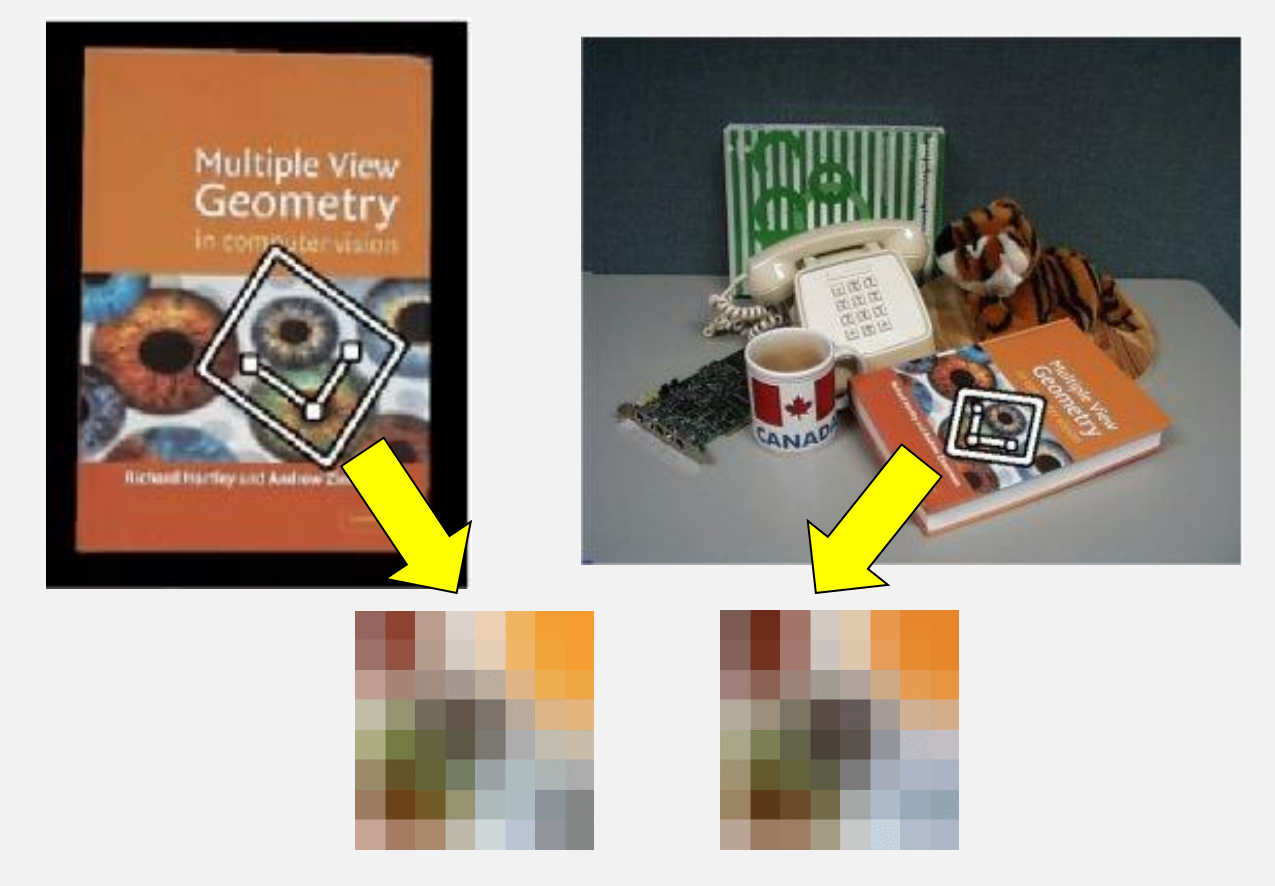

#### **Features**

**CSE 455, Winter 2010**

**February 1, 2010**

#### **Review From Last Time**

# **Measuring height**

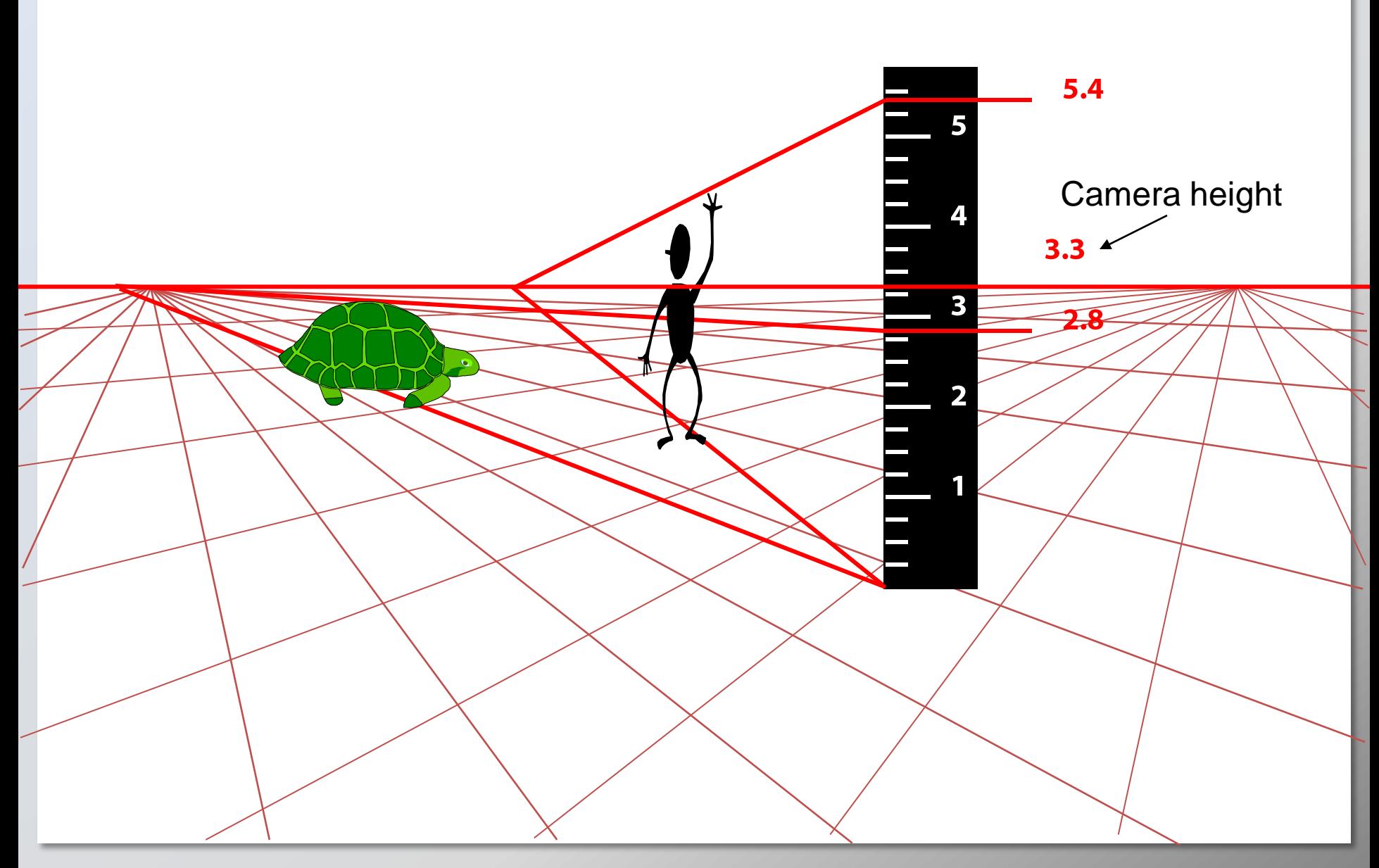

# **The cross ratio**

- A Projective Invariant
	- Something that does not change under projective transformations (including perspective projection)

The cross-ratio of 4 collinear points

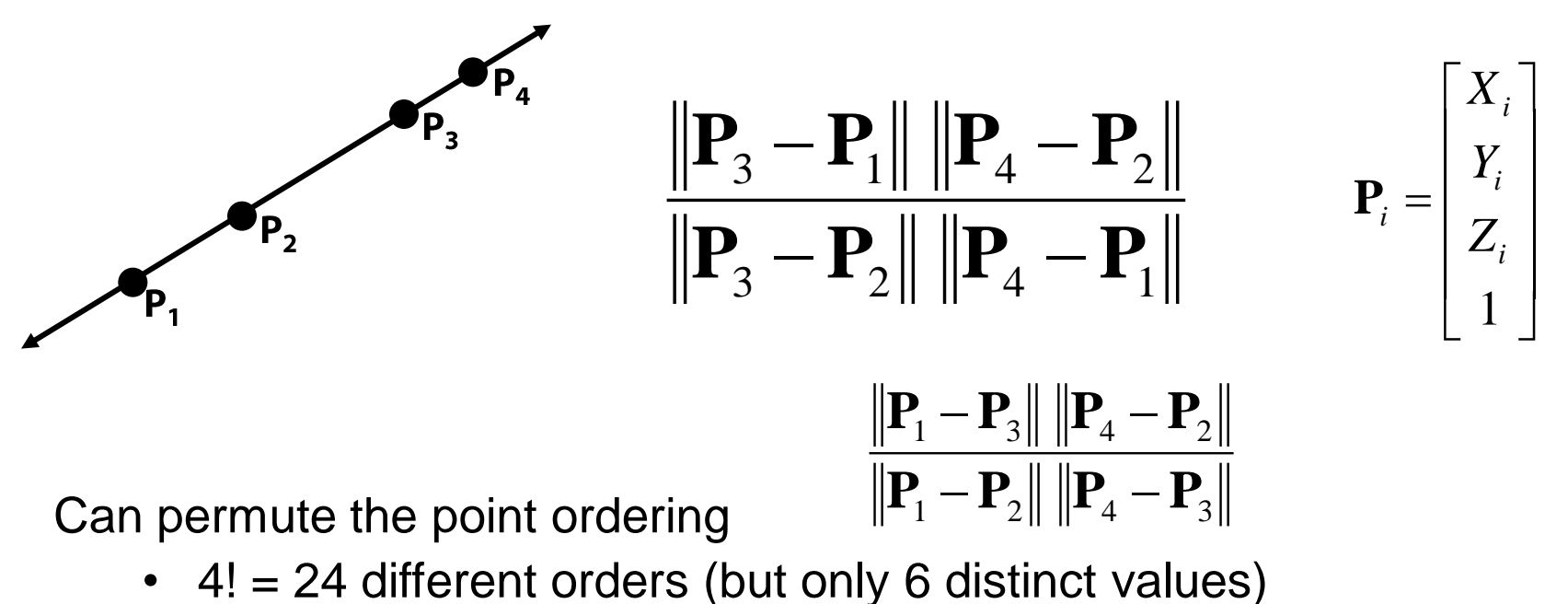

This is the fundamental invariant of projective geometry

#### **Monocular Depth Cues**

#### **Stationary Cues:**

- **-** Perspective
- Relative size
- **Familiar size**
- Aerial perspective
- **-** Occlusion
- **Peripheral vision**
- **Texture gradient**

#### **Camera calibration**

- Goal: estimate the camera parameters
	- **Version 1: solve for projection matrix**

$$
\mathbf{X} = \begin{bmatrix} wx \\ wy \\ w \end{bmatrix} = \begin{bmatrix} * & * & * & * \\ * & * & * & * \\ * & * & * & * \end{bmatrix} \begin{bmatrix} X \\ Y \\ Z \\ 1 \end{bmatrix} = \mathbf{\Pi} \mathbf{X}
$$

- Version 2: solve for camera parameters separately
	- intrinsics (focal length, principle point, pixel size)
	- extrinsics (rotation angles, translation)
	- radial distortion

$$
\mathbf{\Pi} = \begin{bmatrix} 1 & 0 & 0 \\ 0 & 1 & 0 \\ 0 & 0 & 1/f \end{bmatrix} \begin{bmatrix} 1 & 0 & 0 & 0 \\ 0 & 1 & 0 & 0 \\ 0 & 0 & 1 & 0 \end{bmatrix} \begin{bmatrix} r_{11} & r_{12} & r_{13} & 0 \\ r_{21} & r_{22} & r_{23} & 0 \\ r_{31} & r_{32} & r_{33} & 0 \\ 0 & 0 & 0 & 1 \end{bmatrix} \begin{bmatrix} 1 & 0 & 0 & t_1 \\ 0 & 1 & 0 & t_2 \\ 0 & 0 & 1 & t_3 \\ 0 & 0 & 0 & 1 \end{bmatrix}
$$

# **Calibration using a reference object**

- **Place a known object in the scene** 
	- **EXECO** identify correspondence between image and scene
	- **compute mapping from scene to image**

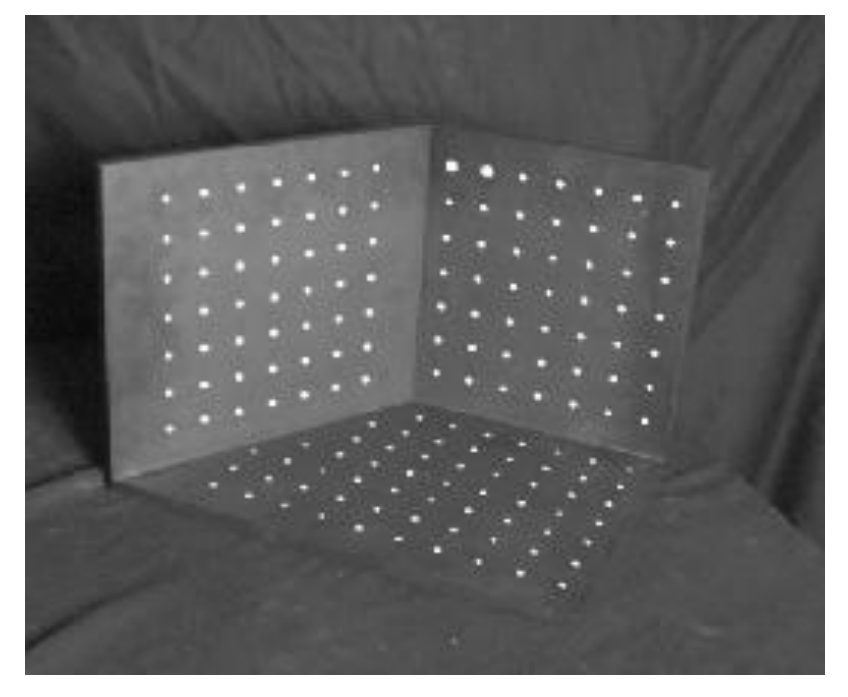

**Issues** 

- must know geometry very accurately
- must know 3D->2D correspondence

# **Alternative: multi-plane calibration**

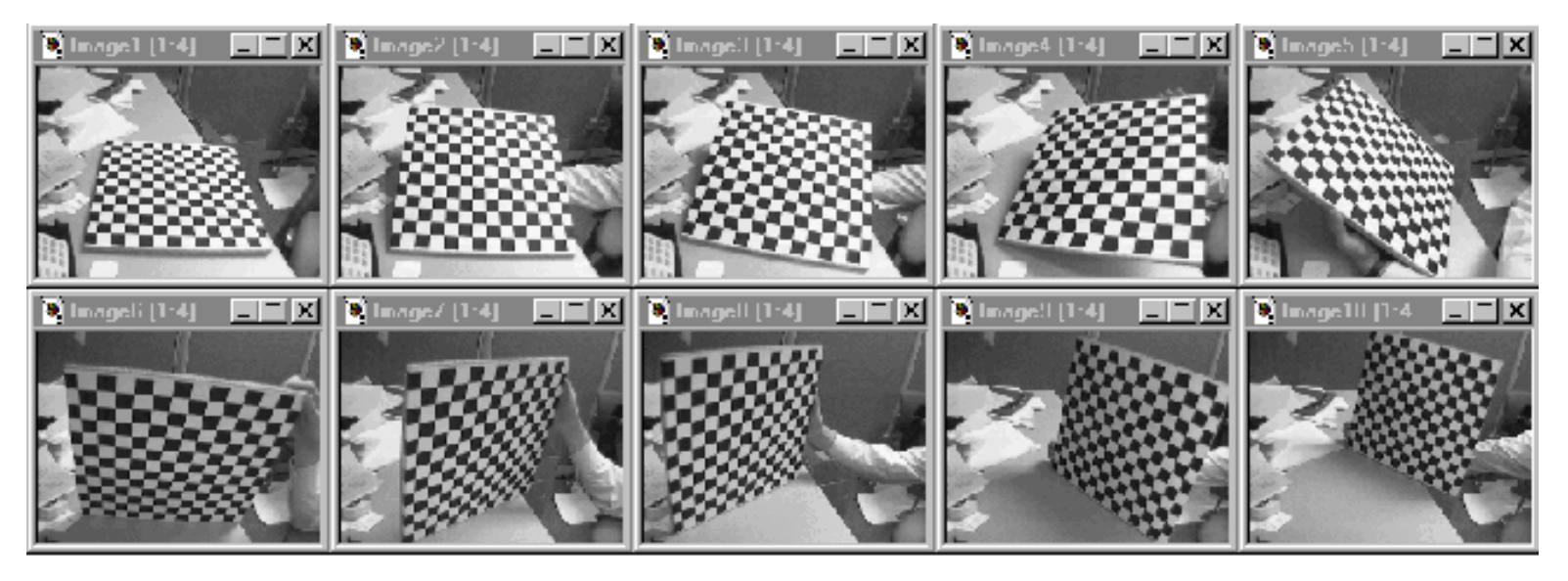

Images courtesy Jean-Yves Bouguet, Intel Corp.

# Advantage

- Only requires a plane
- [Don't have to know positions/orientations](http://www.vision.caltech.edu/bouguetj/calib_doc/htmls/example.html)
- Good code available online!
	- Intel's OpenCV library: http://www.intel.com/research/mrl/research/opency/
	- Matlab version by Jean-Yves Bouget: [http://www.vision.caltech.edu/bouguetj/calib\\_doc/index.html](http://www.vision.caltech.edu/bouguetj/calib_doc/index.html)
	- Zhengyou Zhang's web site: <http://research.microsoft.com/~zhang/Calib/>

# **Today**

#### **Features**

- **What are Features?** 
	- **Edges**
	- **Corners**
	- Generally "interesting" parts of an image

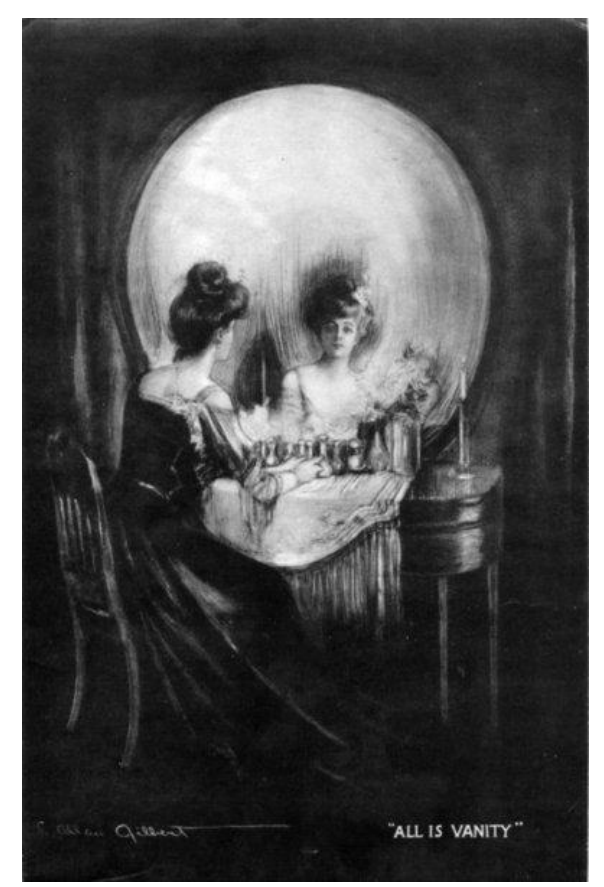

*All is Vanity*, by C. Allan Gilbert, 1873-1929

#### Readings

• M. Brown et al. [Multi-Image Matching using Multi-Scale Oriented Patches,](http://www.cs.ubc.ca/~mbrown/papers/cvpr05.pdf) CVPR 2005

## **Edge detection**

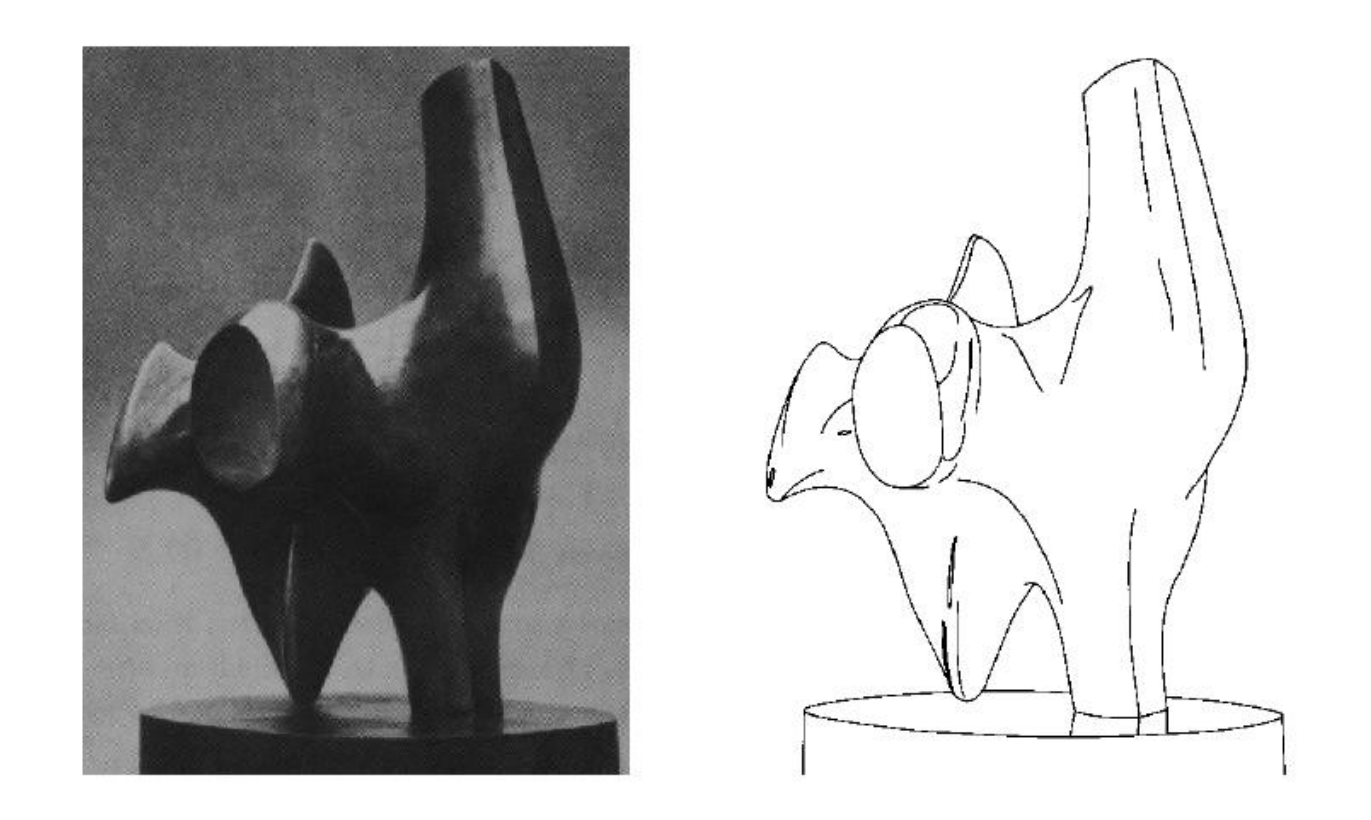

- Convert a 2D image into a set of curves
	- **Extracts salient features of the scene**
	- More compact than pixels

# **Image gradient**

**The gradient of an image:** 

$$
\nabla f = \left[\frac{\partial f}{\partial x}, \frac{\partial f}{\partial y}\right]
$$

$$
\nabla f = \left[\frac{\partial f}{\partial x}, 0\right]
$$

$$
\nabla f = \left[0, \frac{\partial f}{\partial y}\right]
$$

The gradient points in the direction of most rapid increase in intensity

The gradient direction is given by:

$$
\theta = \tan^{-1} \left( \frac{\partial f}{\partial y} / \frac{\partial f}{\partial x} \right)
$$

• how does this relate to the direction of the edge?

The *edge strength* is given by the gradient magnitude

$$
\|\nabla f\| = \sqrt{\left(\frac{\partial f}{\partial x}\right)^2 + \left(\frac{\partial f}{\partial y}\right)^2}
$$

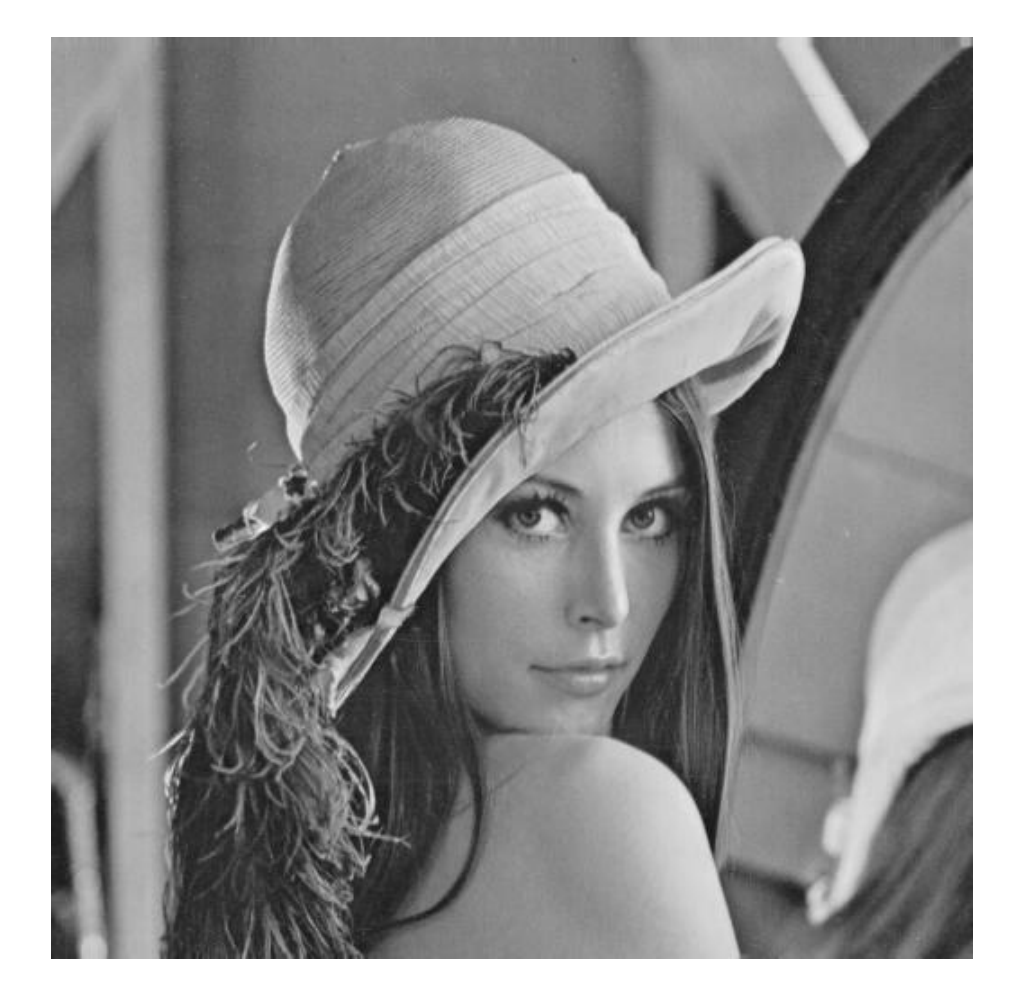

original image (Lena)

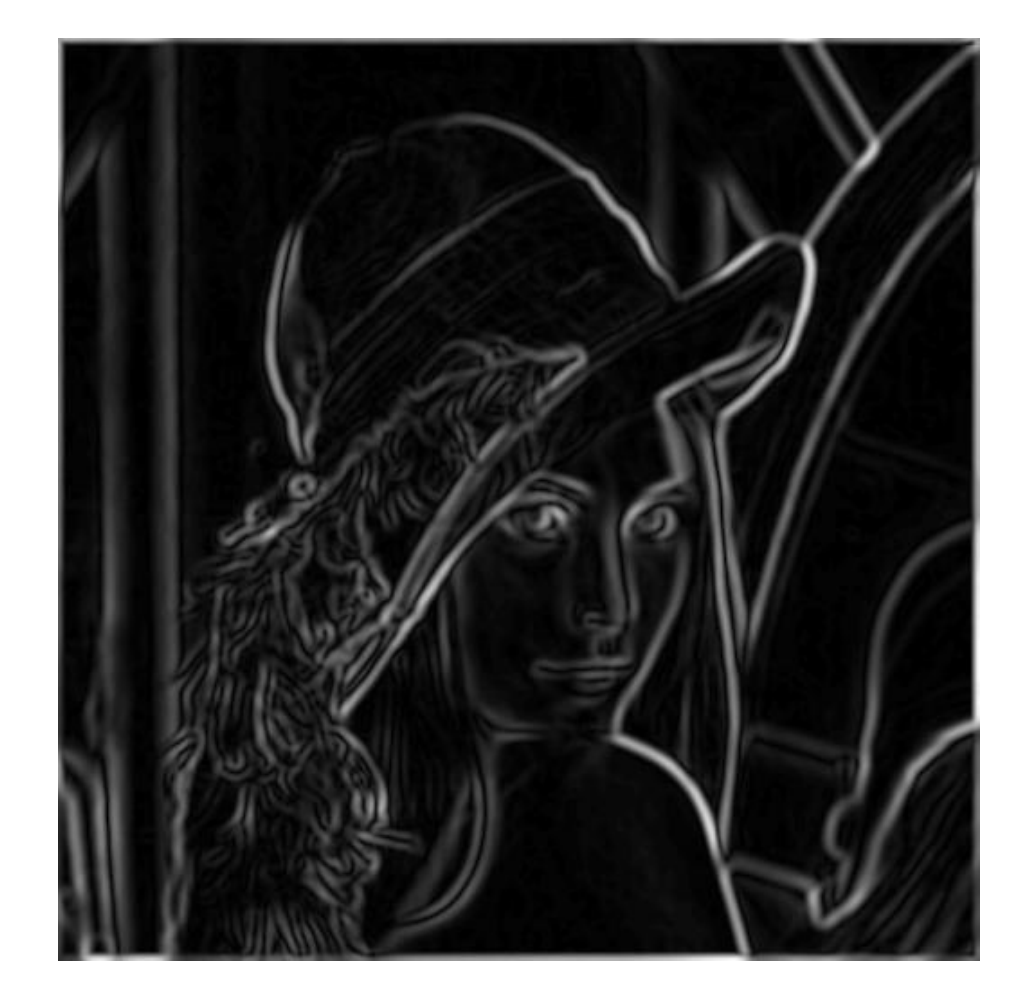

norm of the gradient

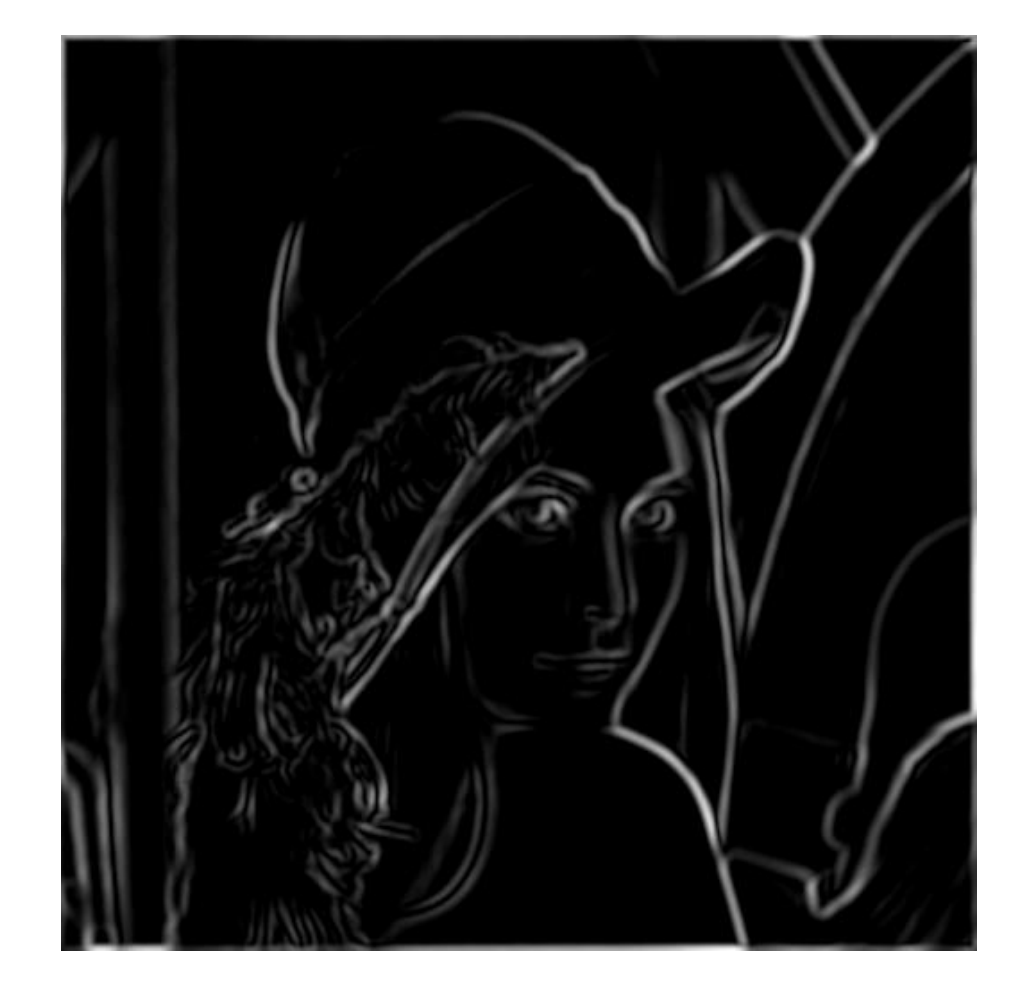

thresholding

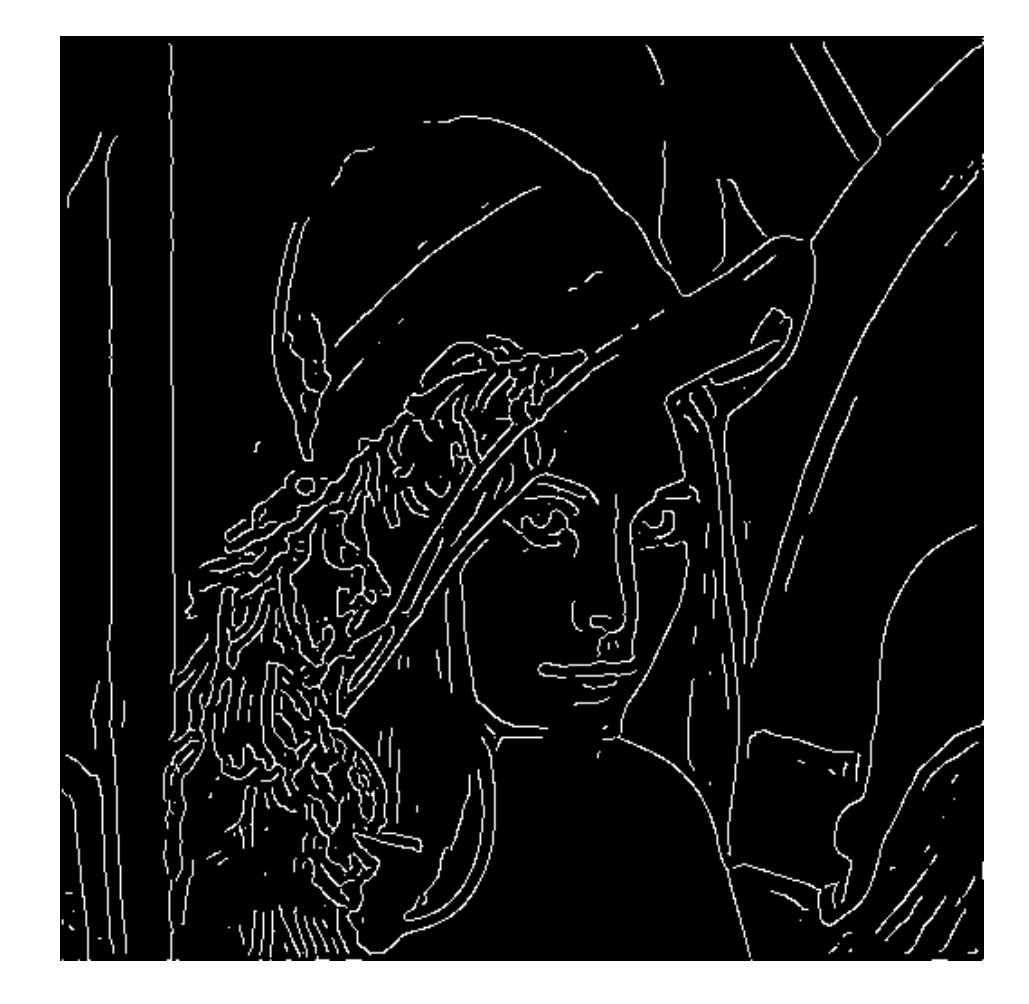

#### thinning (non-maximum suppression)

# **Image matching**

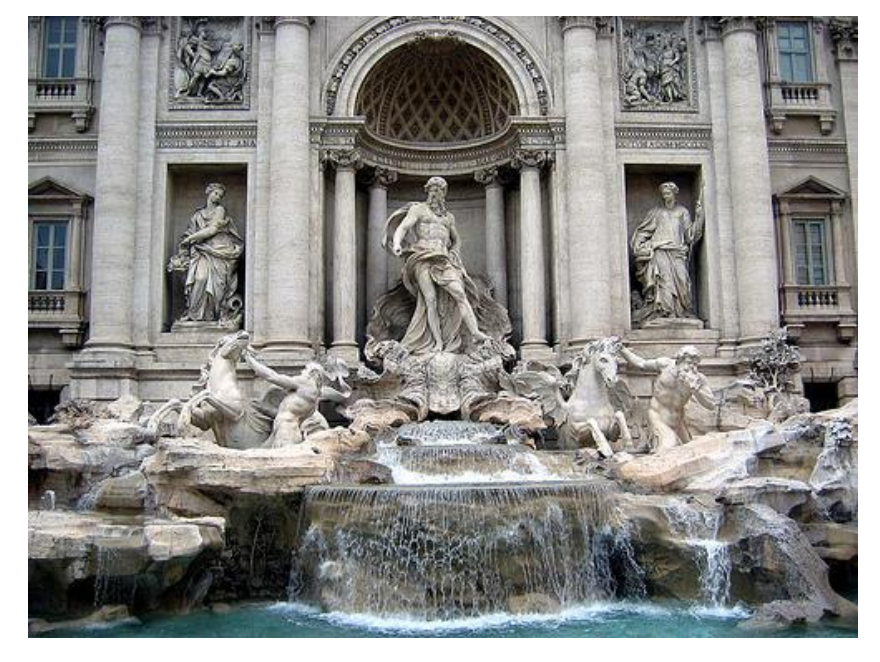

by Diva Sian

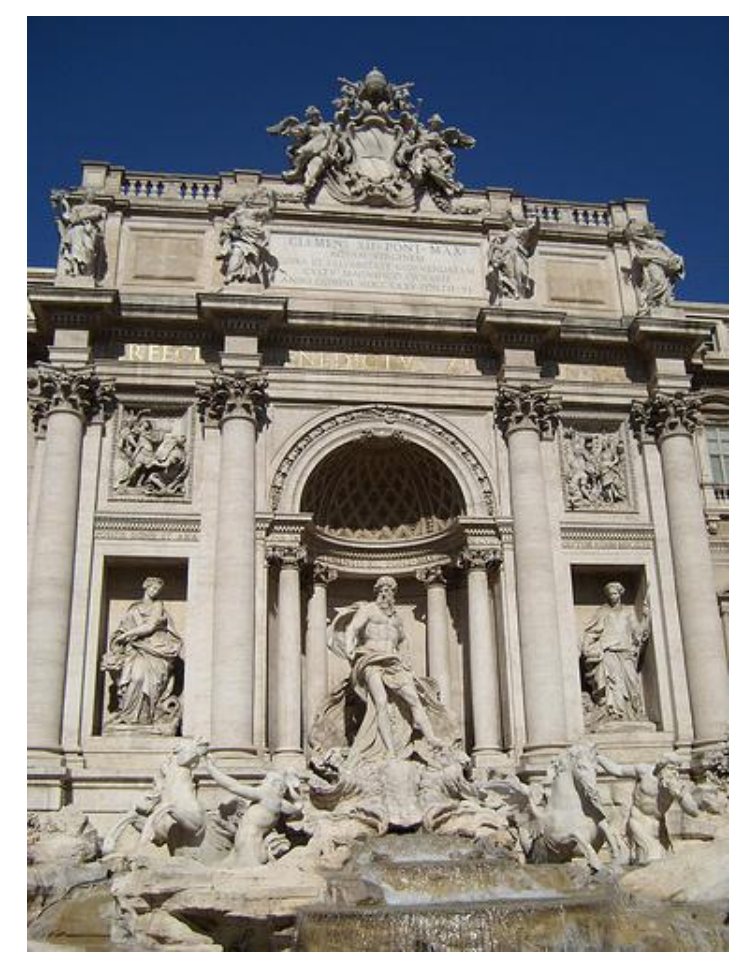

by swashford

#### **Harder case**

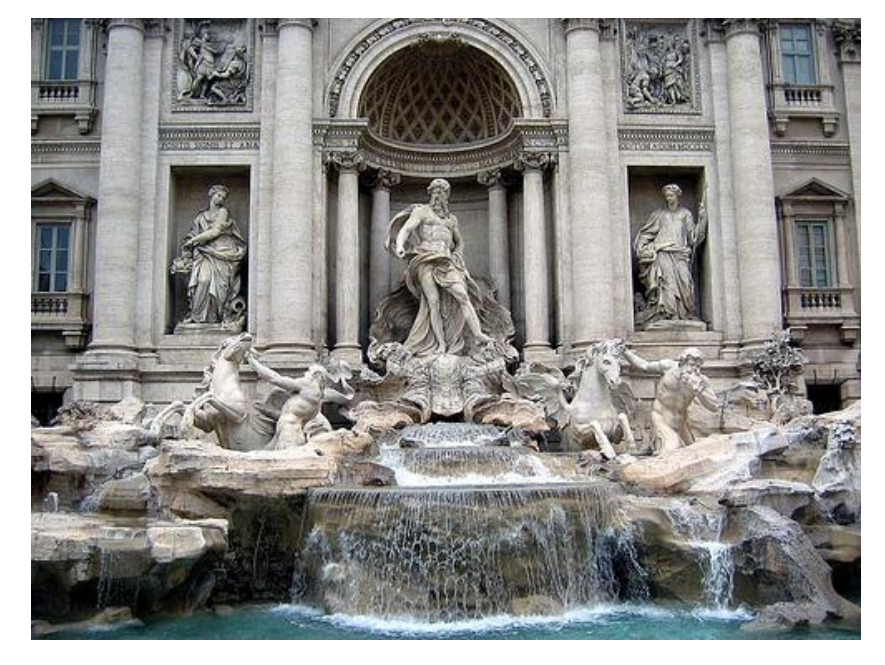

by Diva Sian

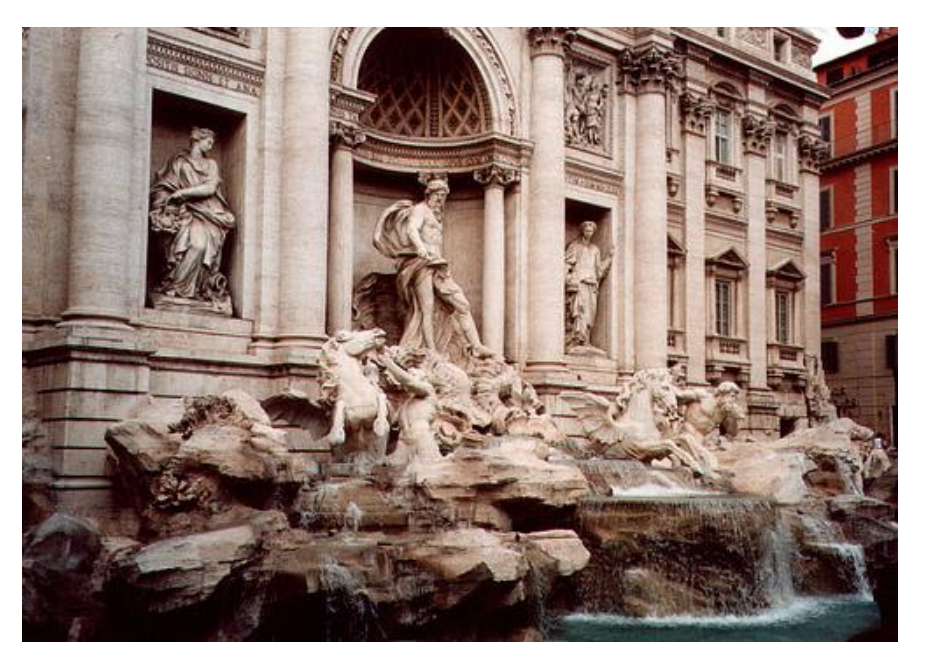

by scgbt

#### **Even harder case**

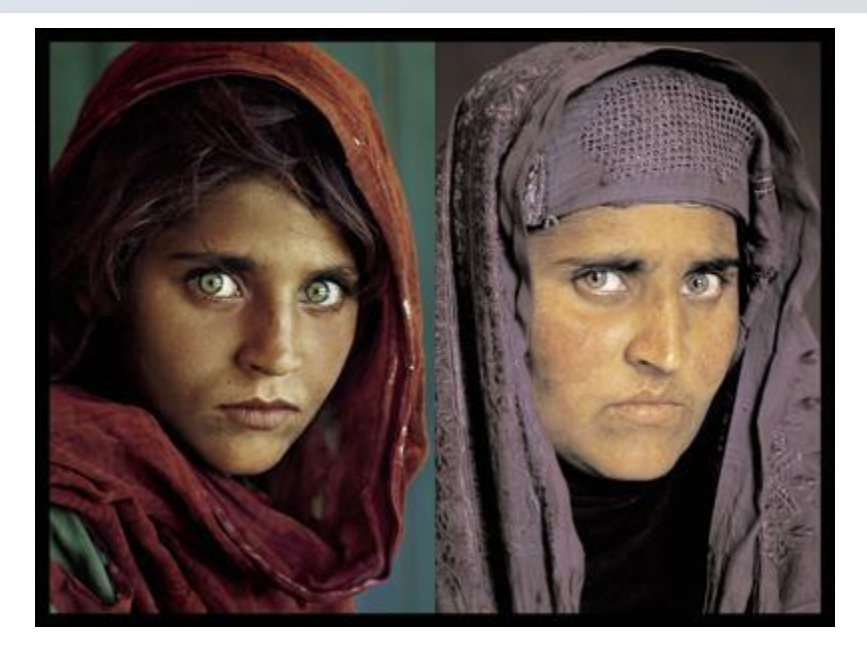

"How the Afghan Girl was Identified by Her Iris Patterns" Read the **story** 

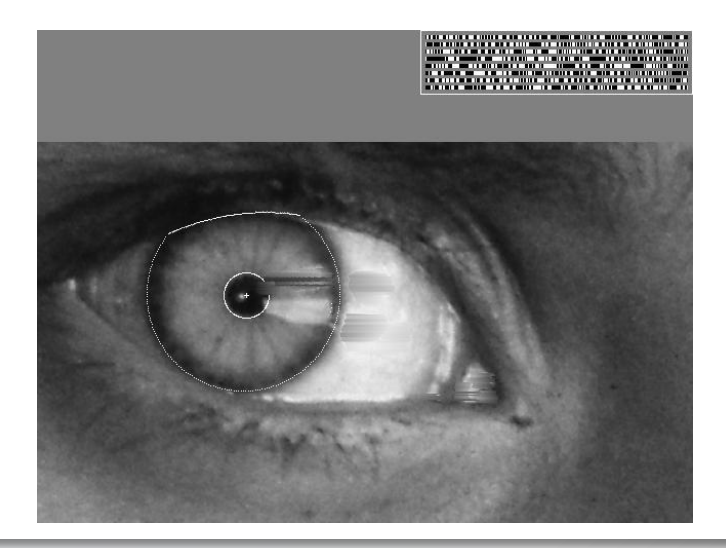

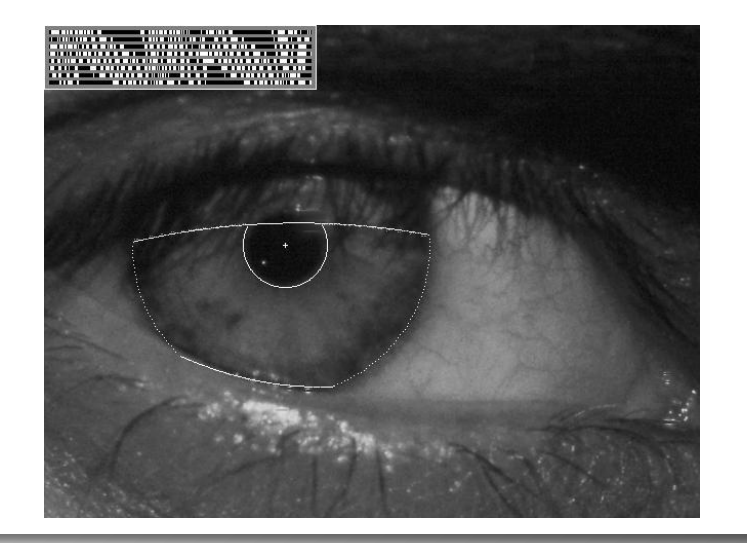

## **Harder still?**

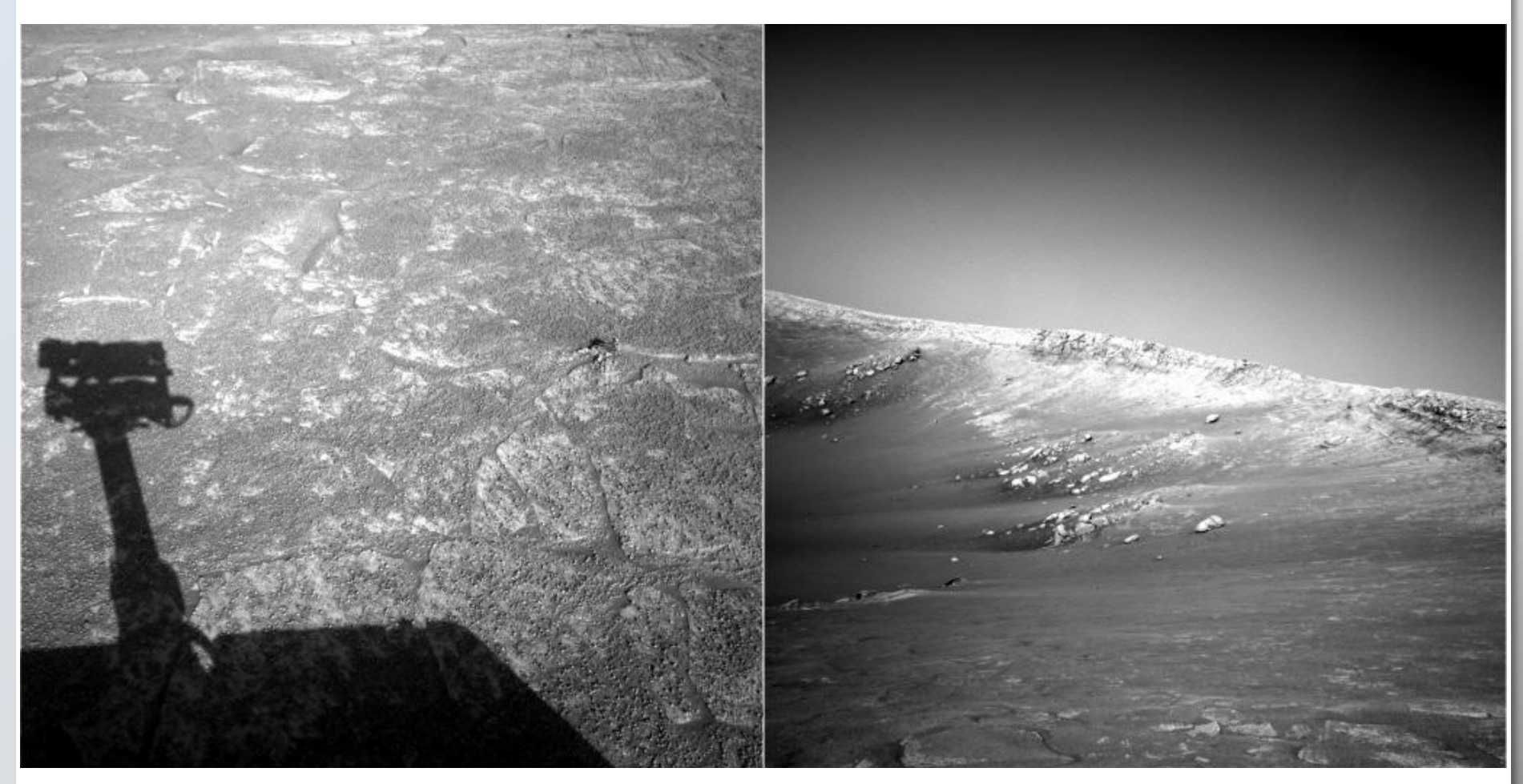

**NASA Mars Rover images** 

#### **Answer below (look for tiny colored squares…)**

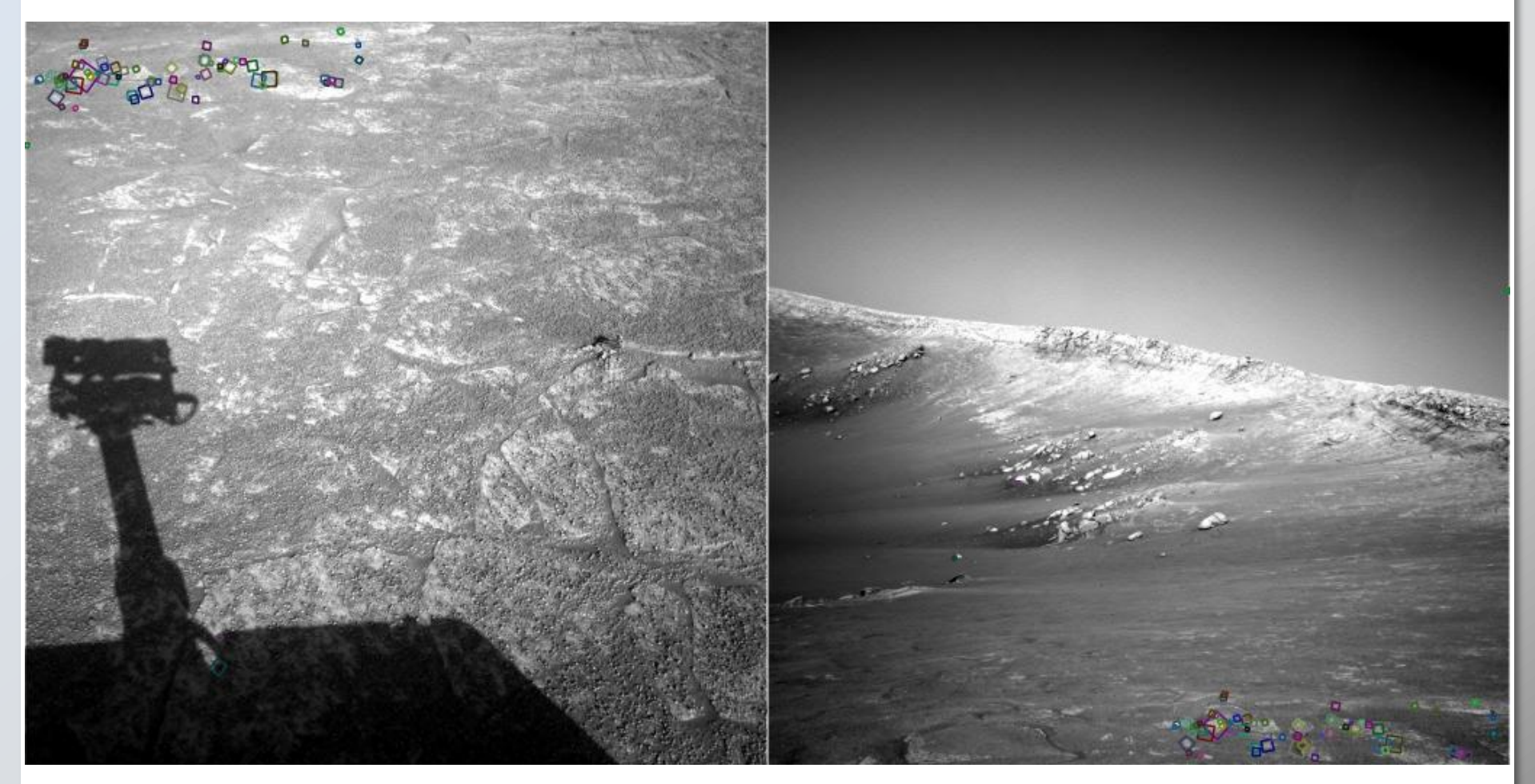

**NASA Mars Rover images** with SIFT feature matches **Figure by Noah Snavely** 

#### **Can we do image matching with Edges?**

#### **Image Matching**

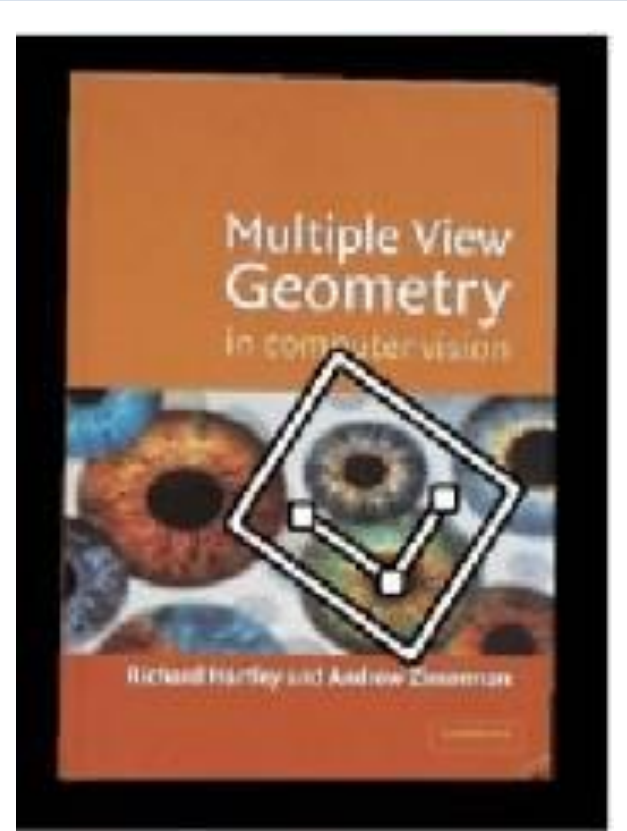

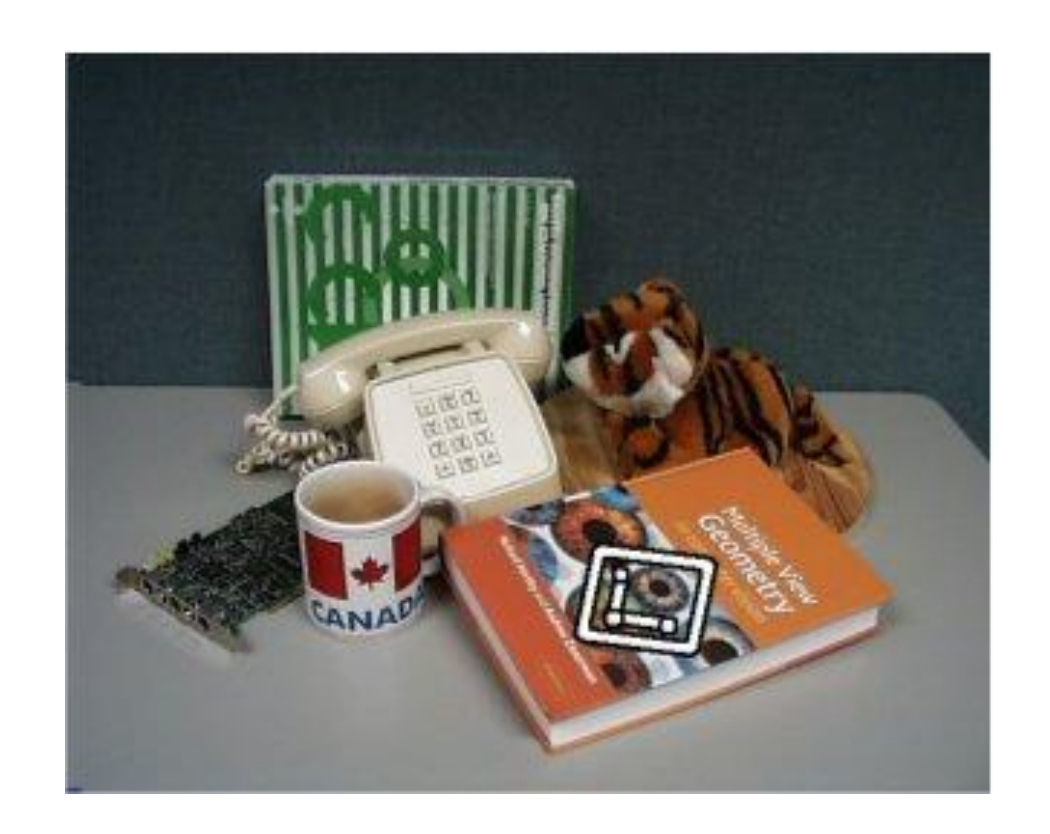

#### **Image Matching**

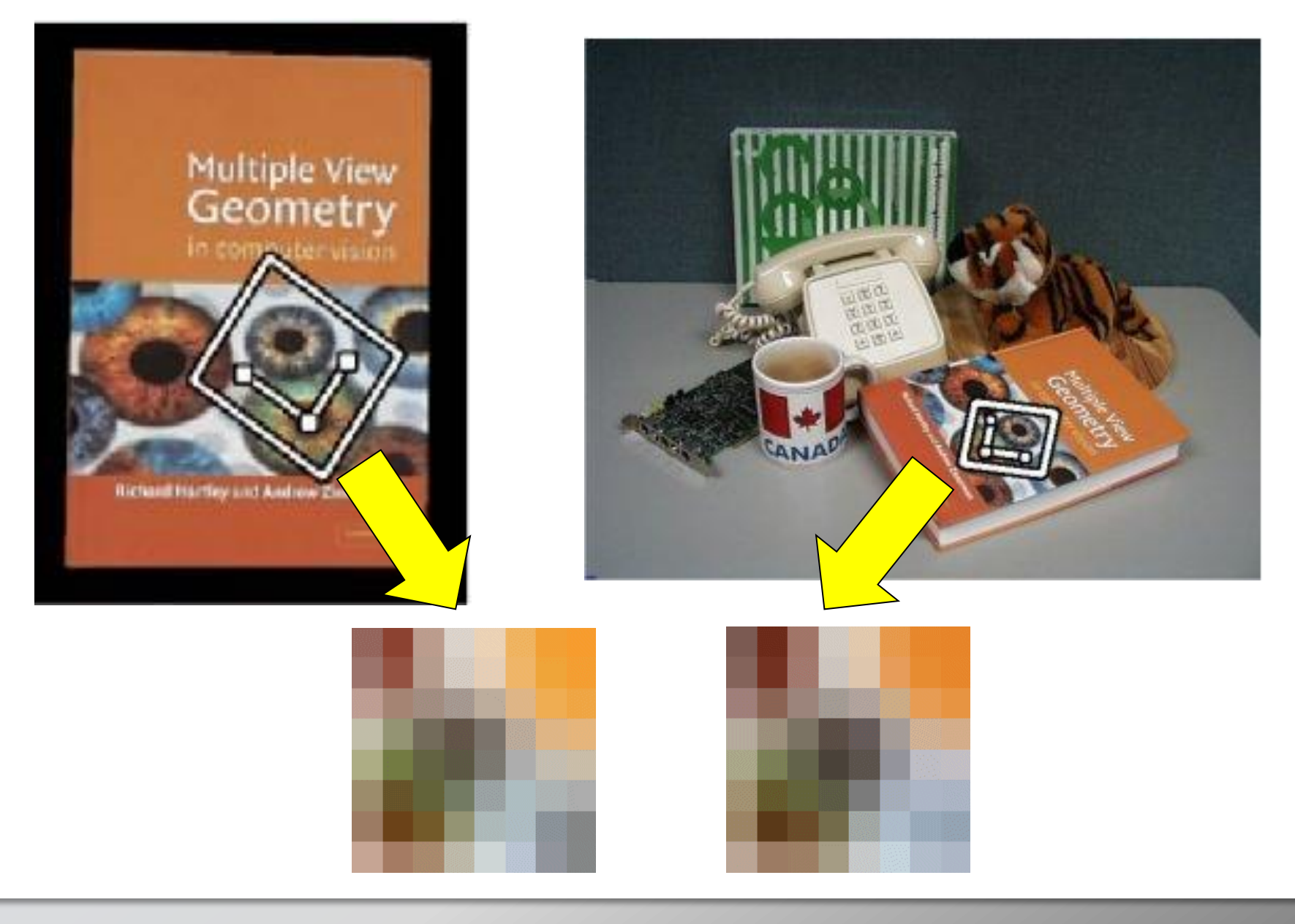

#### **Invariant local features**

Find features that are invariant to transformations

- geometric invariance: translation, rotation, scale
- photometric invariance: brightness, exposure, …

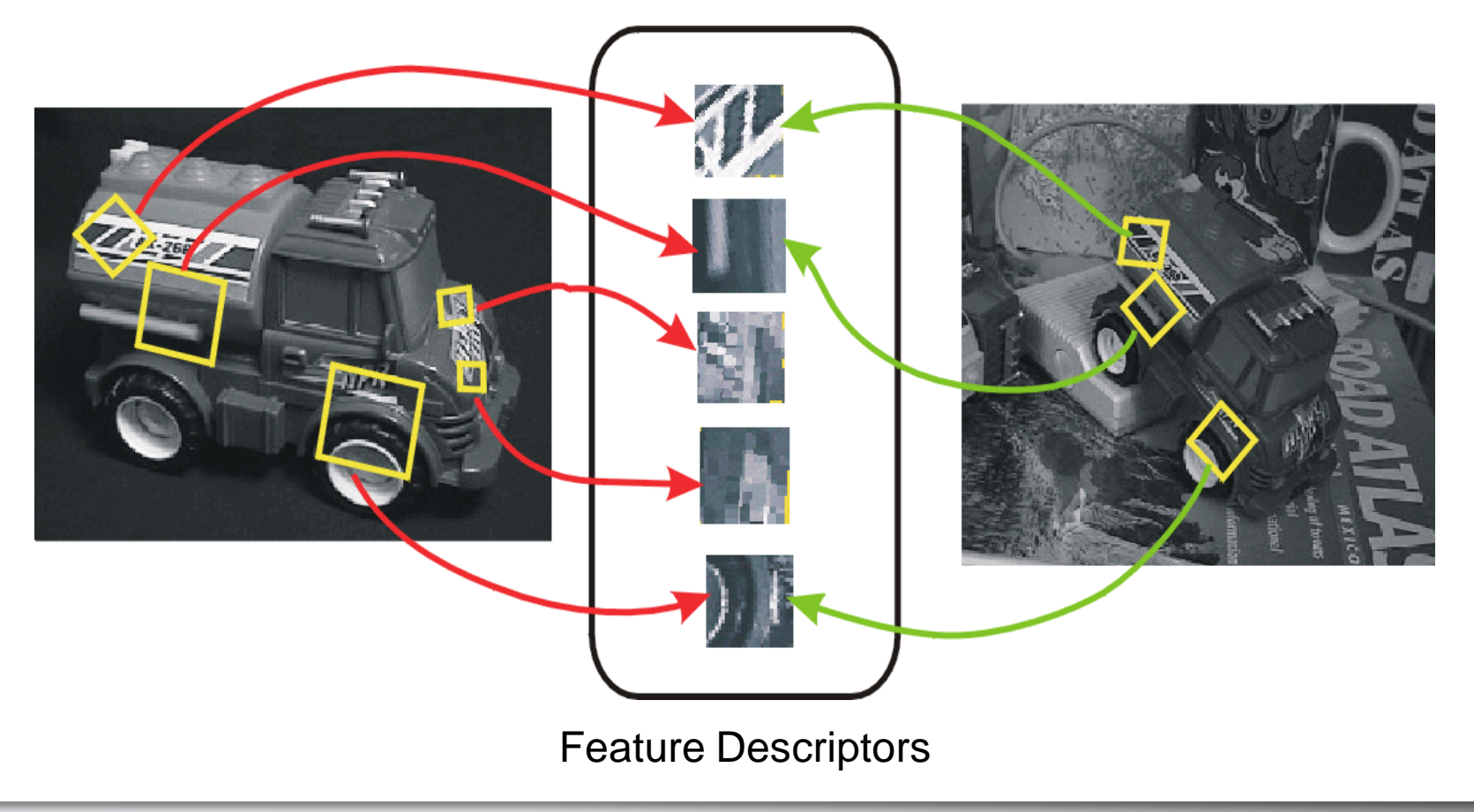

# **Advantages of local features**

- **E** Locality
	- features are local, so robust to occlusion and clutter
- Distinctiveness:
	- can differentiate a large database of objects
- **Quantity** 
	- hundreds or thousands in a single image
- **Efficiency** 
	- real-time performance achievable
- **Generality** 
	- exploit different types of features in different situations

#### **More motivation…**

- Feature points are used for:
	- Image alignment (e.g., mosaics)
	- **3D reconstruction**
	- **Motion tracking**
	- **Object recognition**
	- **Indexing and database retrieval**
	- **Robot navigation**
	- … other

## **What makes a good feature?**

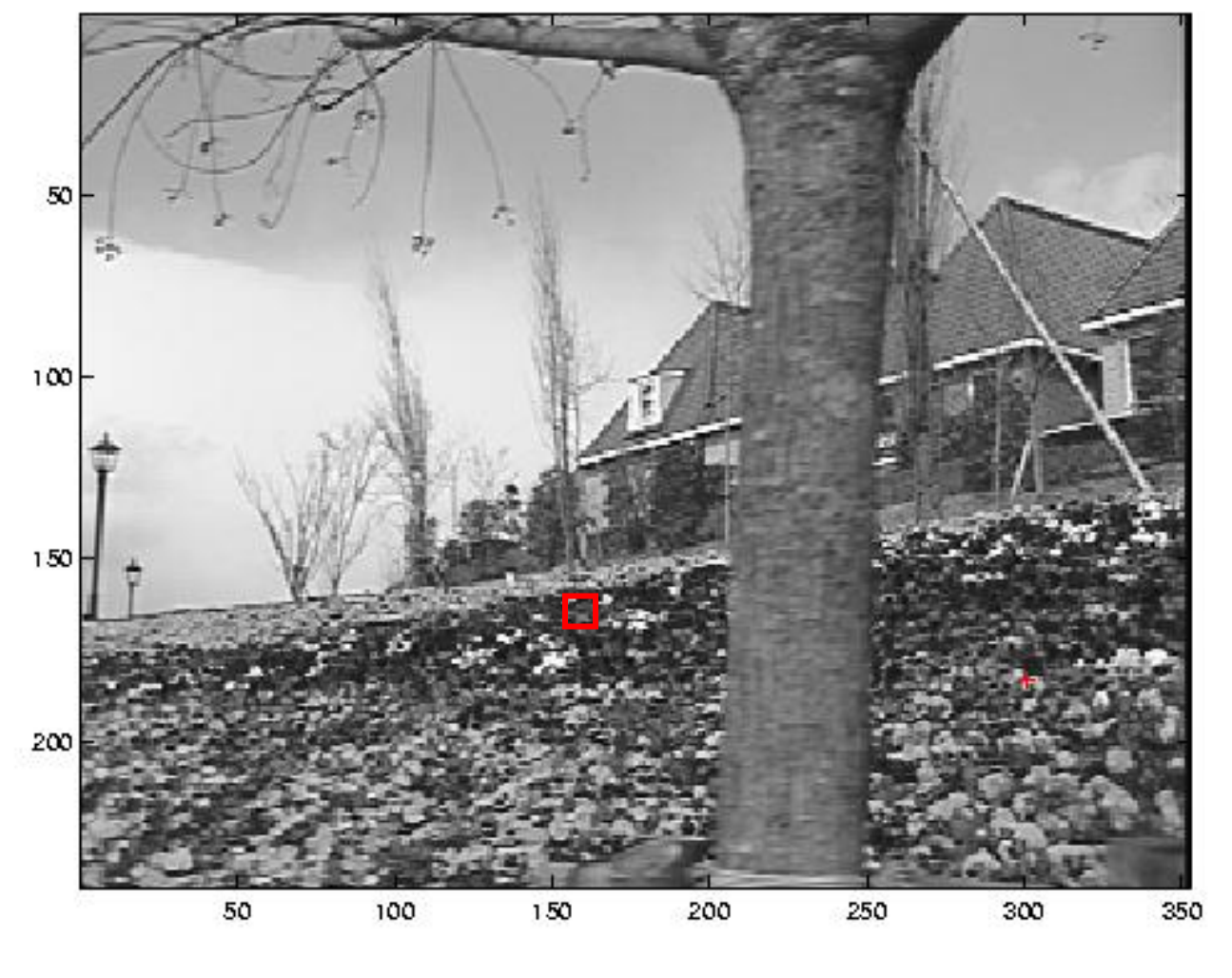

Snoop demo

### **Want uniqueness**

- **Look for image regions that are unusual** 
	- **Lead to unambiguous matches in other images**
- **How to define "unusual"?**

# **Local measures of uniqueness**

- **Suppose we only consider a small window of pixels** 
	- What defines whether a feature is a good or bad candidate?

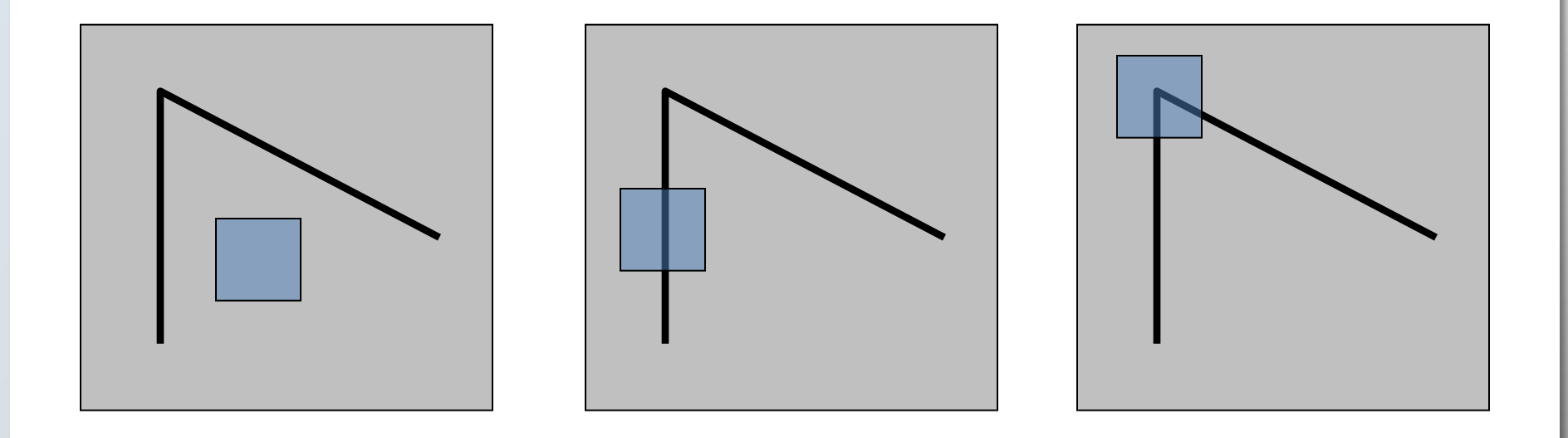

Slide adapted form Darya Frolova, Denis Simakov, Weizmann.Institute, winter 2010

#### **Feature detection**

- **-** Local measure of feature uniqueness
	- How does the window change when you shift it?
	- Shifting the window in *any direction* causes a *big change*

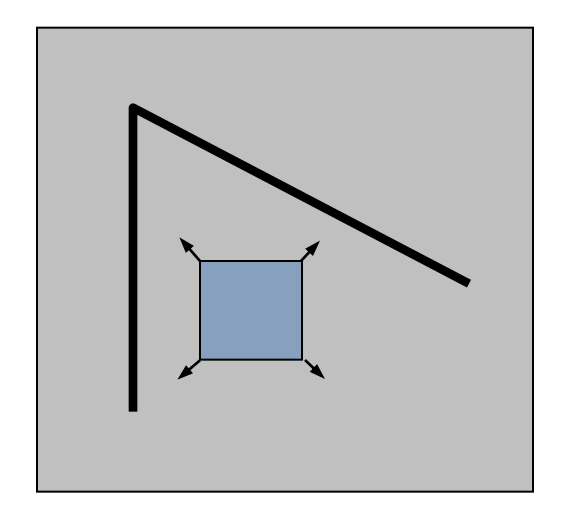

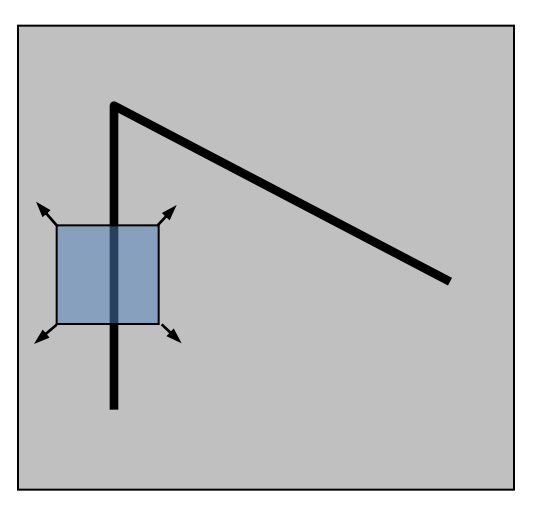

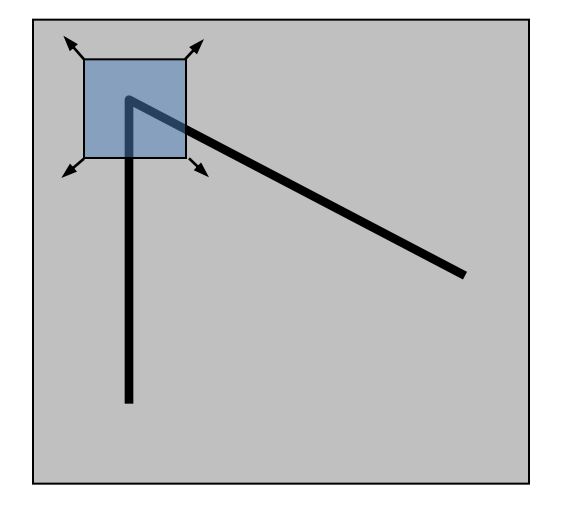

"flat" region: no change in all directions

"edge": no change along the edge direction

"corner": significant change in all directions

Slide adapted form Darya Frolova, Denis Simakov, Weizmann Institute, winter 2010

Consider shifting the window W by (u,v)

- how do the pixels in W change?
- compare each pixel before and after by summing up the squared differences (SSD)
- this defines an SSD "error" of *E(u,v)*:

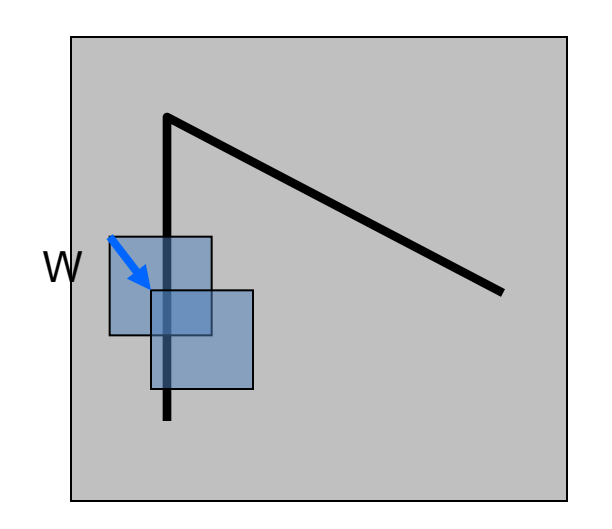

$$
E(u, v) = \sum_{(x, y) \in W} [I(x + u, y + v) - I(x, y)]^{2}
$$

#### **Small motion assumption**

Taylor Series expansion of I:

If the motion (u,v) is small, then first order approx is good

$$
I(x+u, y+v) = I(x, y) + \frac{\partial I}{\partial x}u + \frac{\partial I}{\partial y}v + \text{higher order terms}
$$
  

$$
I(x+u, y+v) \approx I(x, y) + \frac{\partial I}{\partial x}u + \frac{\partial I}{\partial y}v
$$
  

$$
\approx I(x, y) + [I_x I_y] \begin{bmatrix} u \\ v \end{bmatrix}
$$

Plugging this into the formula on the previous slide…

$$
\text{shorthand: } I_x = \frac{\partial I}{\partial x}
$$

Consider shifting the window W by (u,v)

- how do the pixels in W change?
- compare each pixel before and after by summing up the squared differences
- this defines an "error" of  $E(u,v)$ :

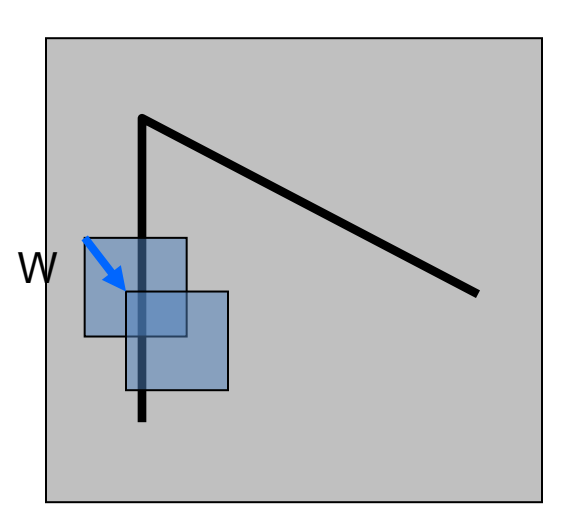

$$
E(u, v) = \sum_{(x,y)\in W} [I(x+u, y+v) - I(x,y)]^2
$$
  
\n
$$
\approx \sum_{(x,y)\in W} [I(x,y) + [I_x I_y] \begin{bmatrix} u \\ v \end{bmatrix} - I(x,y)]
$$
  
\n
$$
\approx \sum_{(x,y)\in W} \left[ [I_x I_y] \begin{bmatrix} u \\ v \end{bmatrix} \right]^2
$$

This can be rewritten:

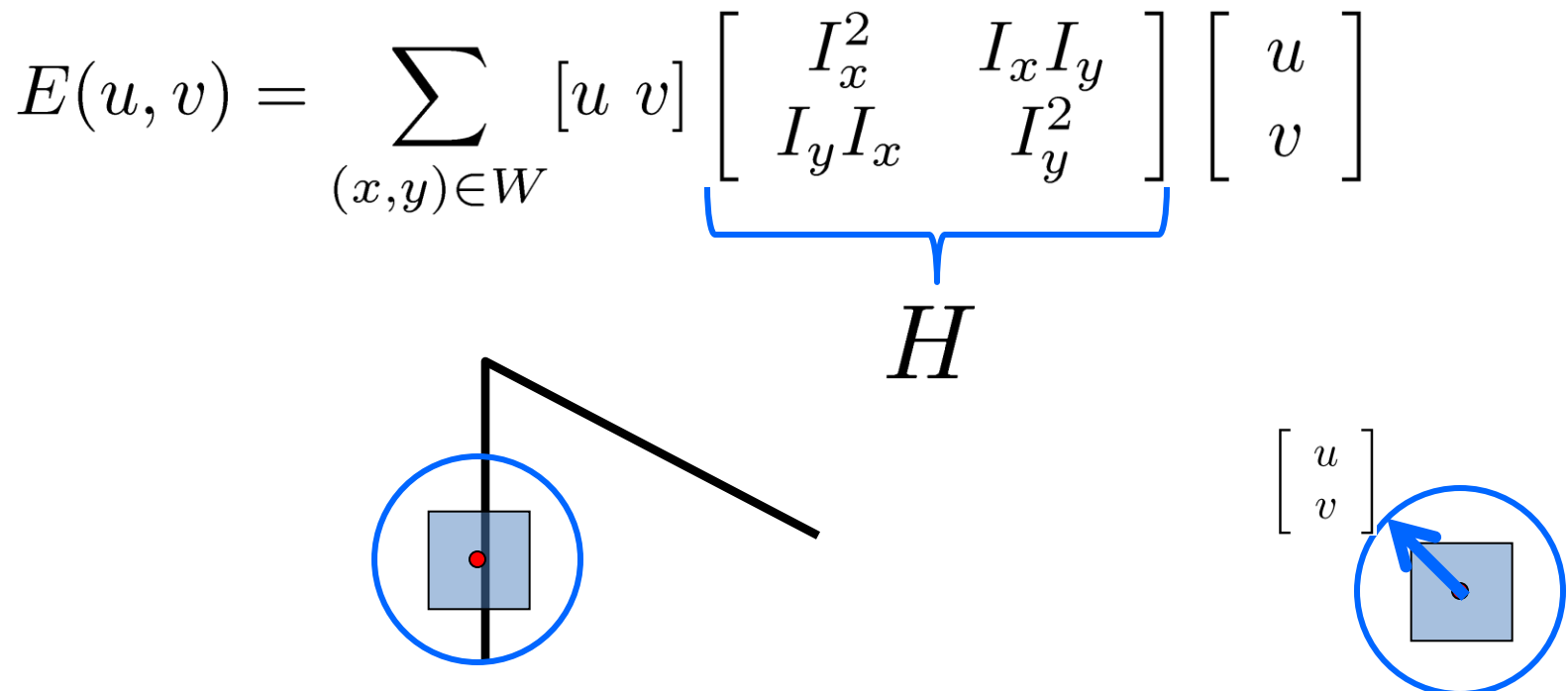

For the example above

- You can move the center of the green window to anywhere on the blue unit circle
- Which directions will result in the largest and smallest E values?
- We can find these directions by looking at the eigenvectors of *H*

# **Quick eigenvalue/eigenvector review**

The **eigenvectors** of a matrix **A** are the vectors **x** that satisfy:

$$
Ax=\lambda x
$$

- The scalar  $\lambda$  is the **eigenvalue** corresponding to **x** 
	- The eigenvalues are found by solving:

$$
det(A - \lambda I) = 0
$$

In our case,  $A = H$  is a 2x2 matrix, so we have

$$
det\left[\begin{array}{cc} h_{11} - \lambda & h_{12} \\ h_{21} & h_{22} - \lambda \end{array}\right] = 0
$$

**The solution:** 

$$
\lambda_{\pm} = \frac{1}{2} \left[ (h_{11} + h_{22}) \pm \sqrt{4h_{12}h_{21} + (h_{11} - h_{22})^2} \right]
$$

Once you know λ, you find x by solving

$$
\begin{bmatrix} h_{11} - \lambda & h_{12} \\ h_{21} & h_{22} - \lambda \end{bmatrix} \begin{bmatrix} x \\ y \end{bmatrix} = 0
$$

This can be rewritten:

$$
E(u, v) = \sum_{(x, y) \in W} [u \ v] \left[ \begin{array}{c} I_x^2 & I_x I_y \\ I_y I_x & I_y^2 \end{array} \right] \left[ \begin{array}{c} u \\ v \end{array} \right]
$$
  

$$
H
$$

Eigenvalues and eigenvectors of H

- Define shifts with the smallest and largest change (E value)
- $x_+$  = direction of largest increase in E.
- $\lambda_{+}$  = amount of increase in direction  $x_{+}$
- $x =$  direction of smallest increase in E.
- $\lambda -$  = amount of increase in direction  $x_+$

 $Hx_+ = \lambda_+ x_+$ <br> $Hx_- = \lambda_- x_-$ 

How are  $\lambda_+$ ,  $x_+$ ,  $\lambda_-$ , and  $x_+$  relevant for feature detection?

What's our feature scoring function?  $\bullet$ 

How are  $\lambda_+$ ,  $x_+$ ,  $\lambda_-$ , and  $x_+$  relevant for feature detection?

What's our feature scoring function?  $\bullet$ 

Want *E(u,v)* to be *large* for small shifts in *all* directions

- the *minimum* of *E(u,v)* should be large, over all unit vectors [u v]
- this minimum is given by the smaller eigenvalue  $(\lambda)$  of H

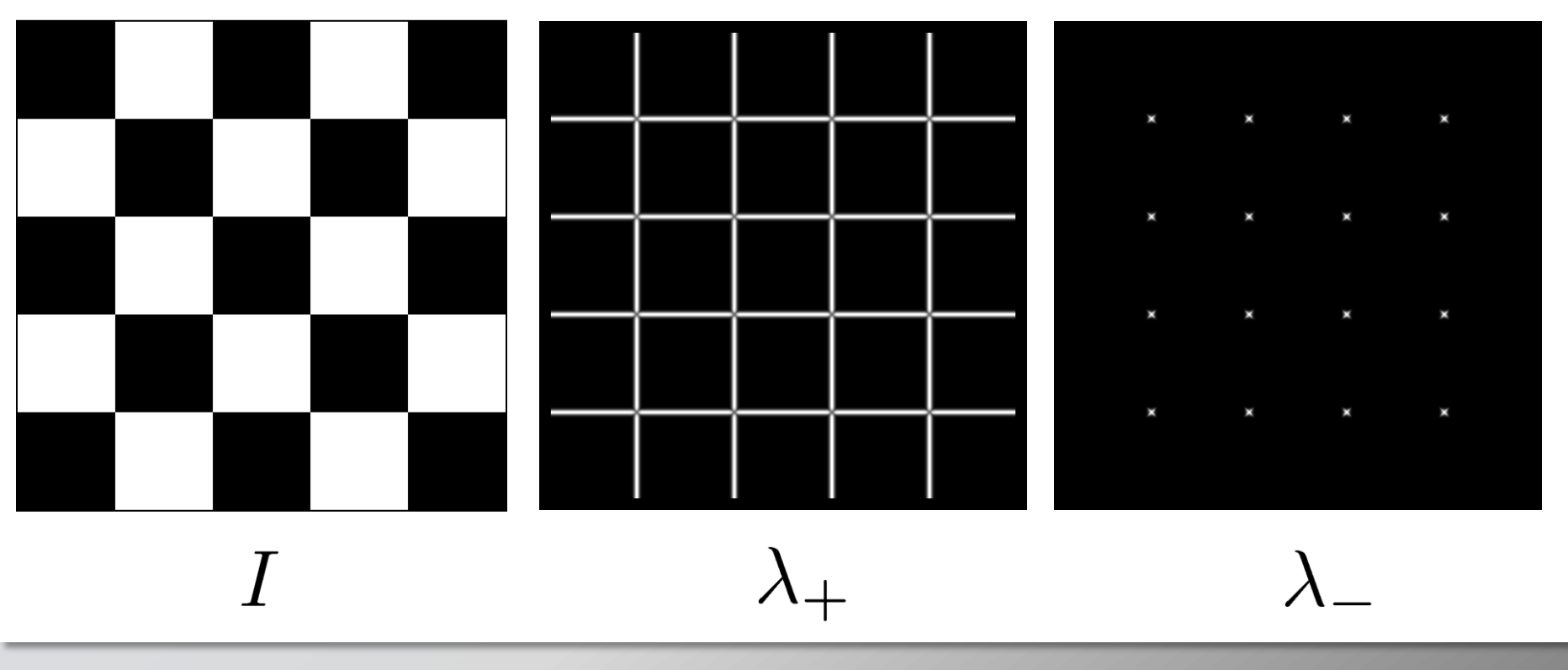

Here's what you do

- Compute the gradient at each point in the image
- Create the *H* matrix from the entries in the gradient
- Compute the eigenvalues.
- Find points with large response  $(\lambda_{-} >$  threshold)
- Choose those points where  $\lambda$  is a local maximum as features

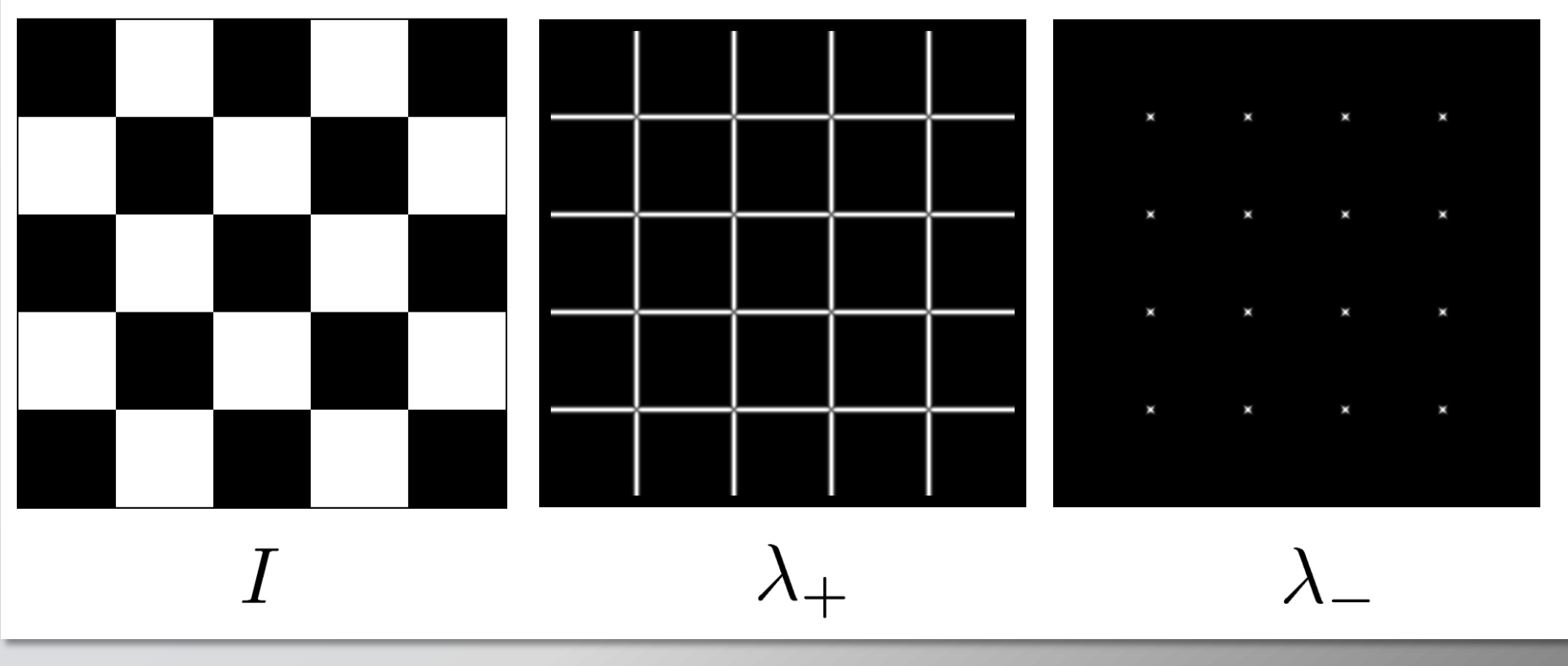

Here's what you do

- Compute the gradient at each point in the image
- Create the *H* matrix from the entries in the gradient
- Compute the eigenvalues.
- Find points with large response  $(\lambda_{-} >$  threshold)
- Choose those points where  $\lambda$  is a local maximum as features

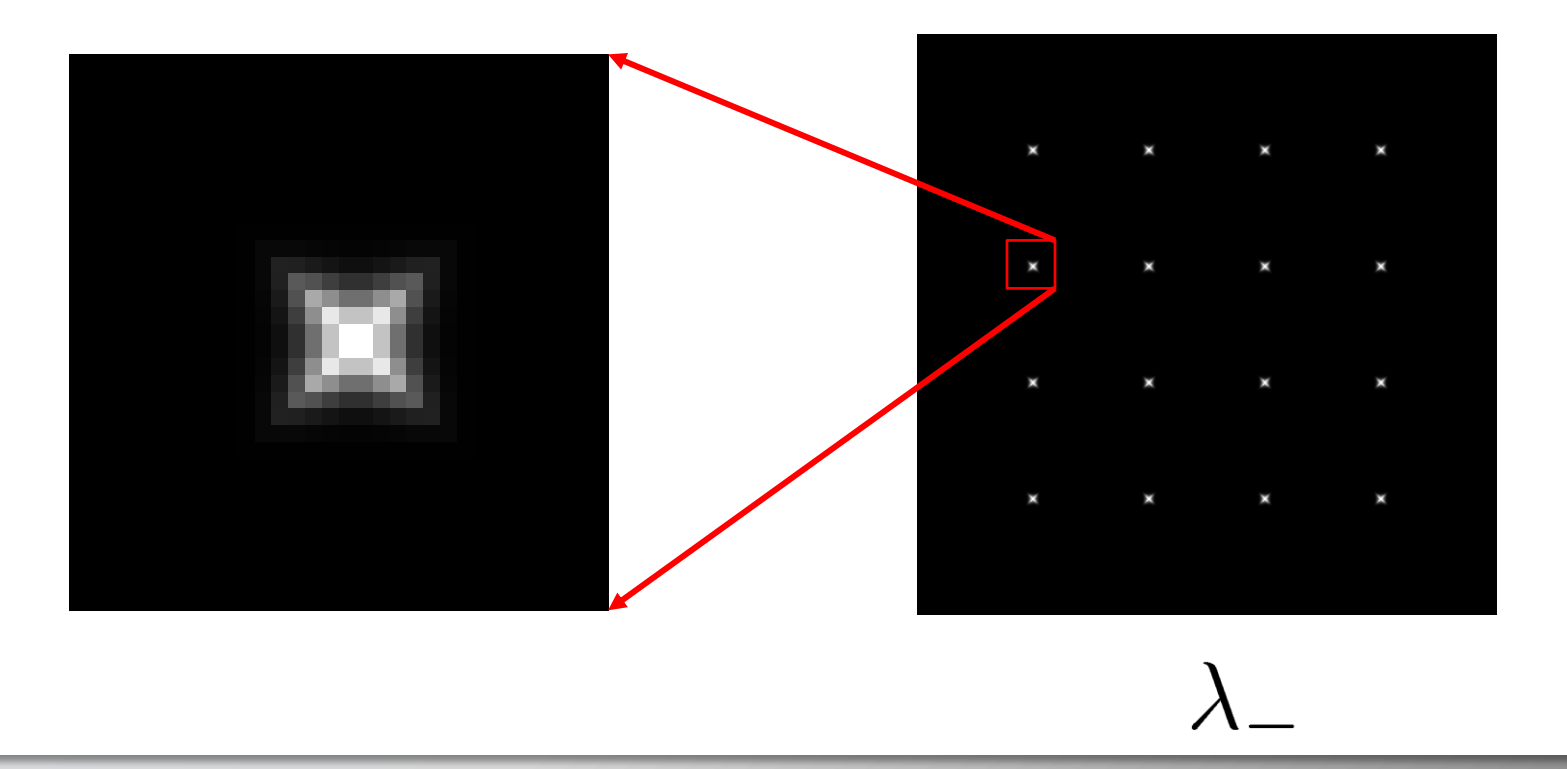

## **The Harris operator**

 $\lambda$  is a variant of the "Harris operator" for feature detection

$$
f = \frac{\lambda_1 \lambda_2}{\lambda_1 + \lambda_2}
$$

$$
= \frac{determinant(H)}{trace(H)}
$$

- The *trace* is the sum of the diagonals, i.e., *trace*( $H$ ) =  $h_{11}$  +  $h_{22}$
- Very similar to  $\lambda$  but less expensive (no square root)
- Called the "Harris Corner Detector" or "Harris Operator"
- Lots of other detectors, this is one of the most popular

# **The Harris operator**

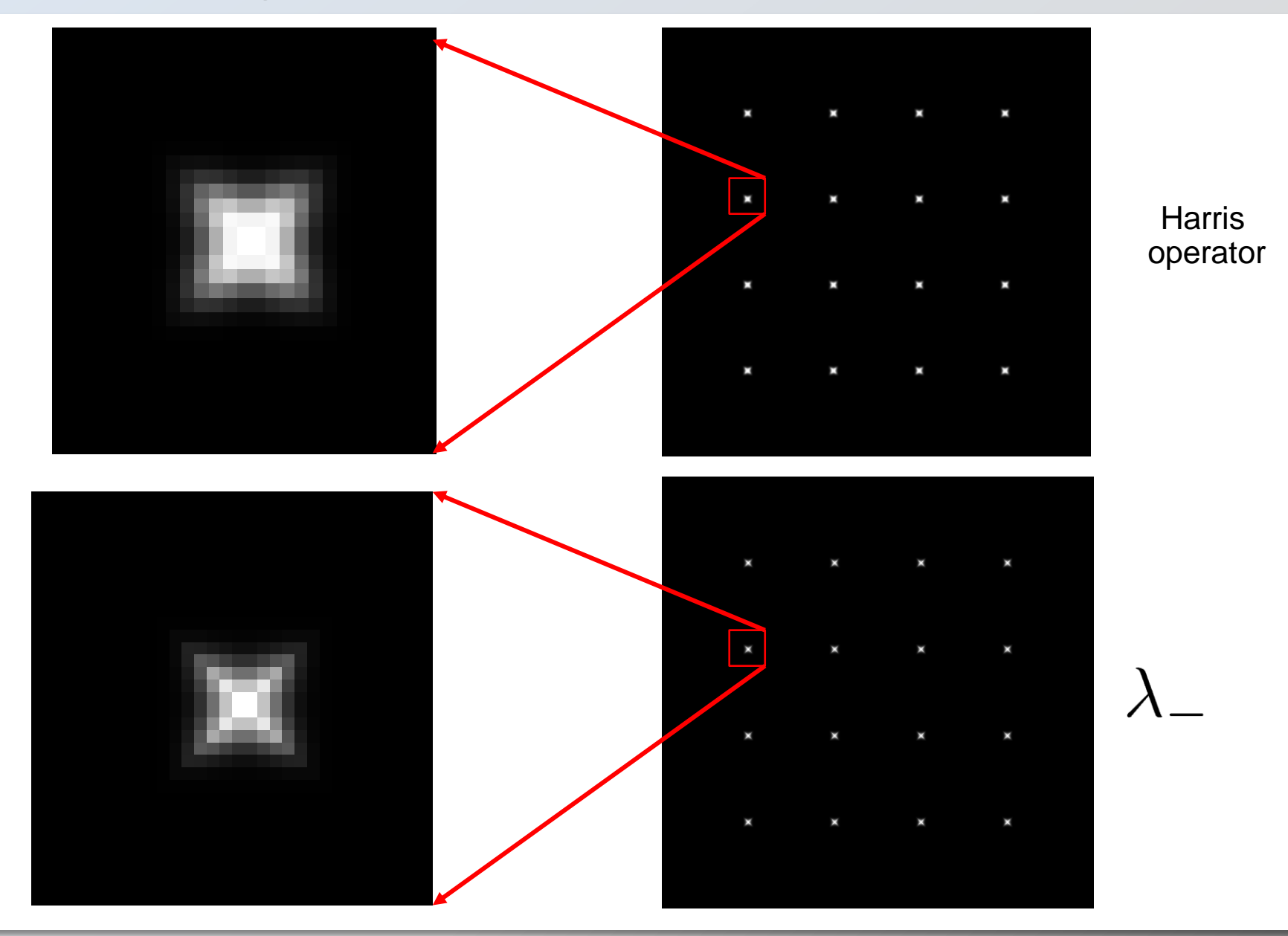

# **Harris detector example**

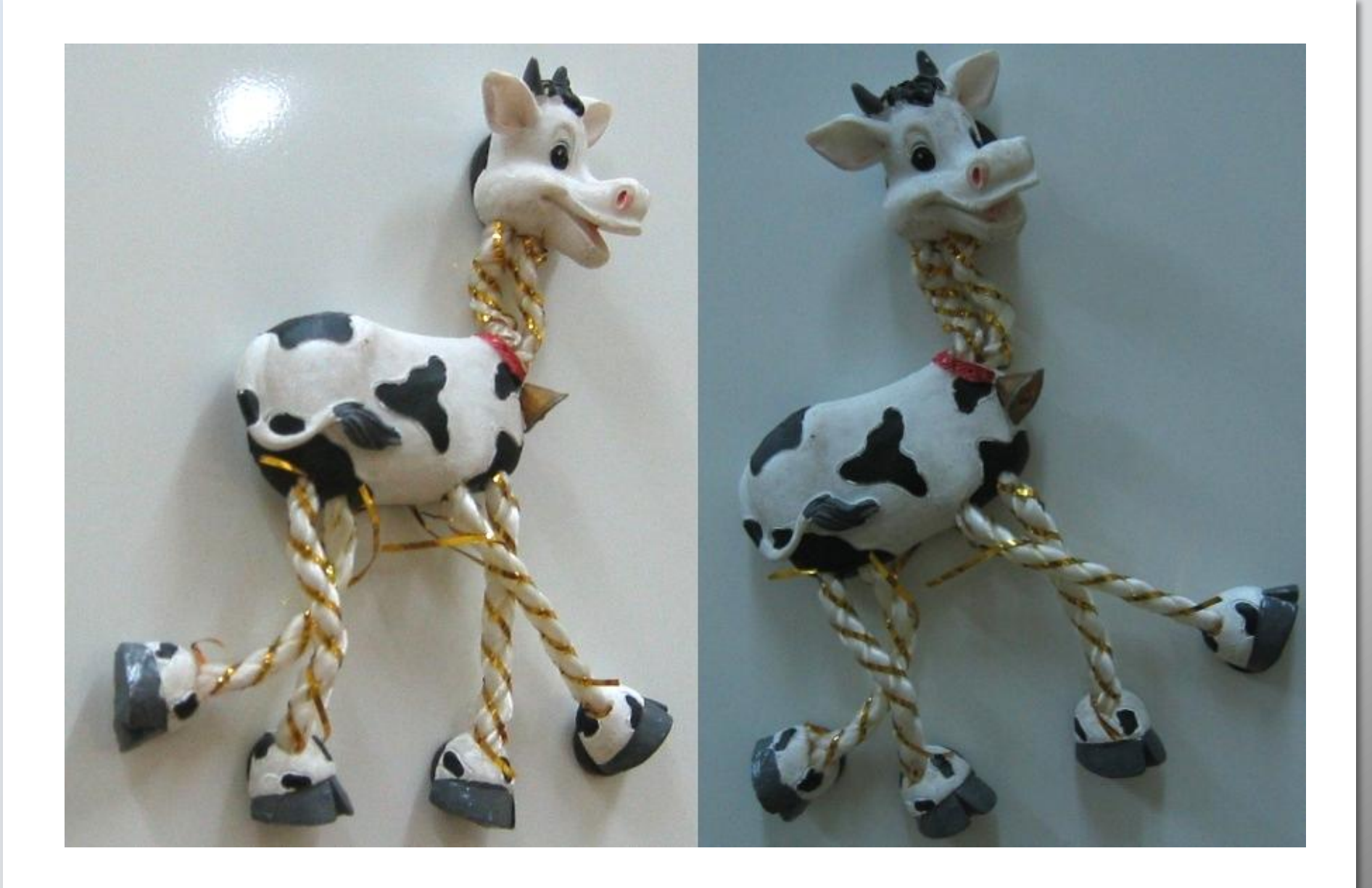

# **f value (red high, blue low)**

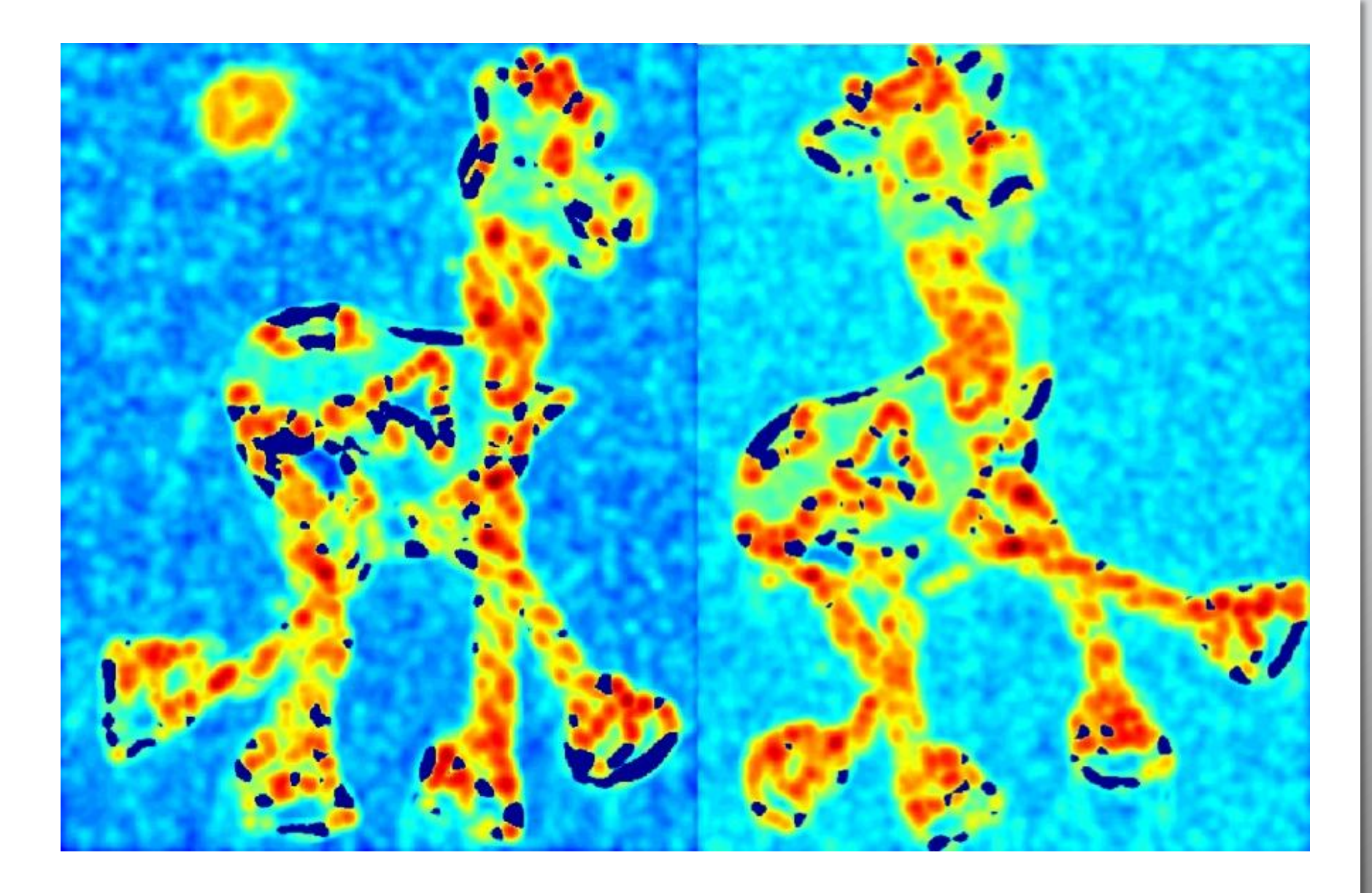

# **Threshold (f > value)**

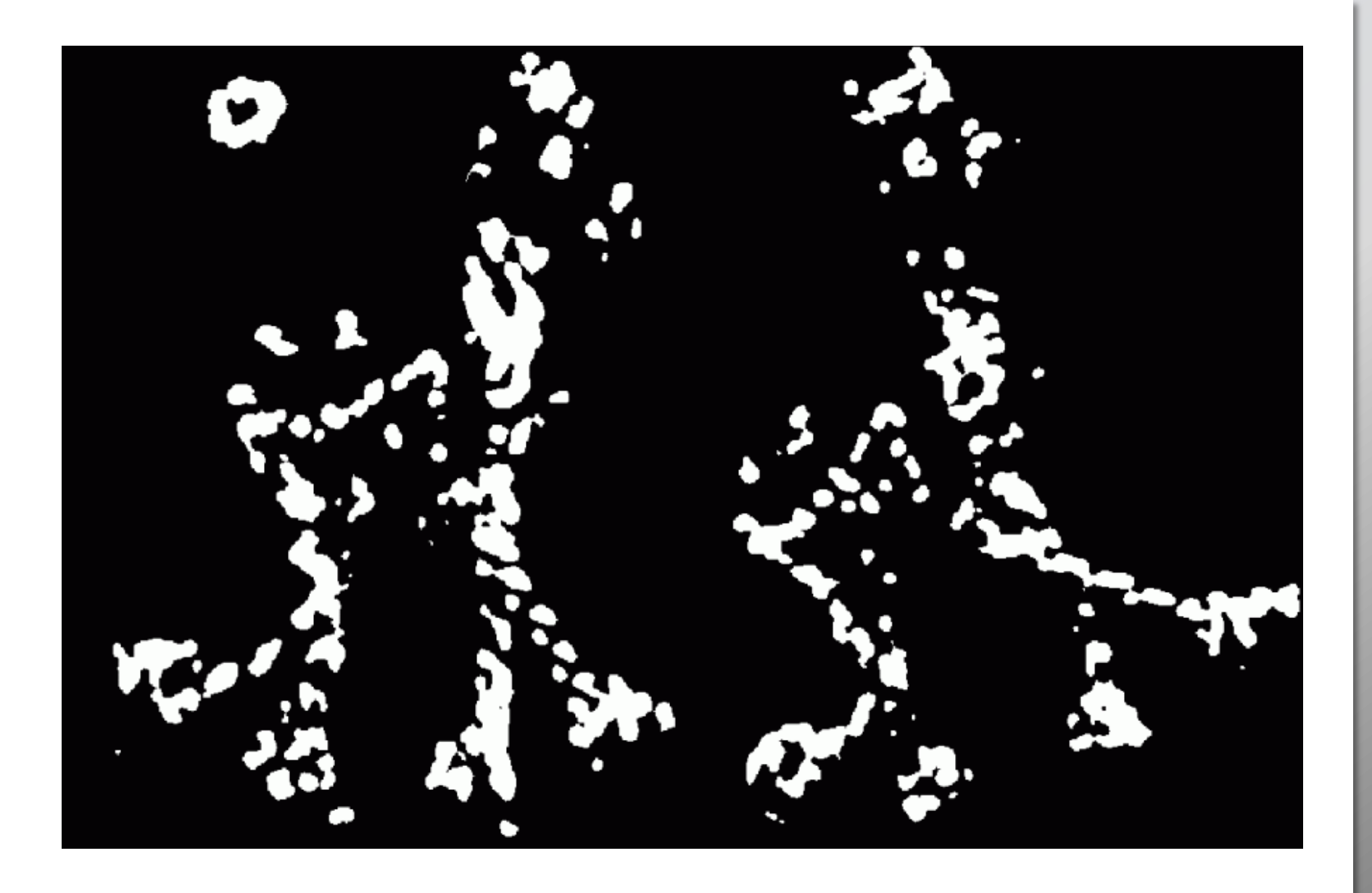

#### **Find local maxima of f**

# **Harris features (in red)**

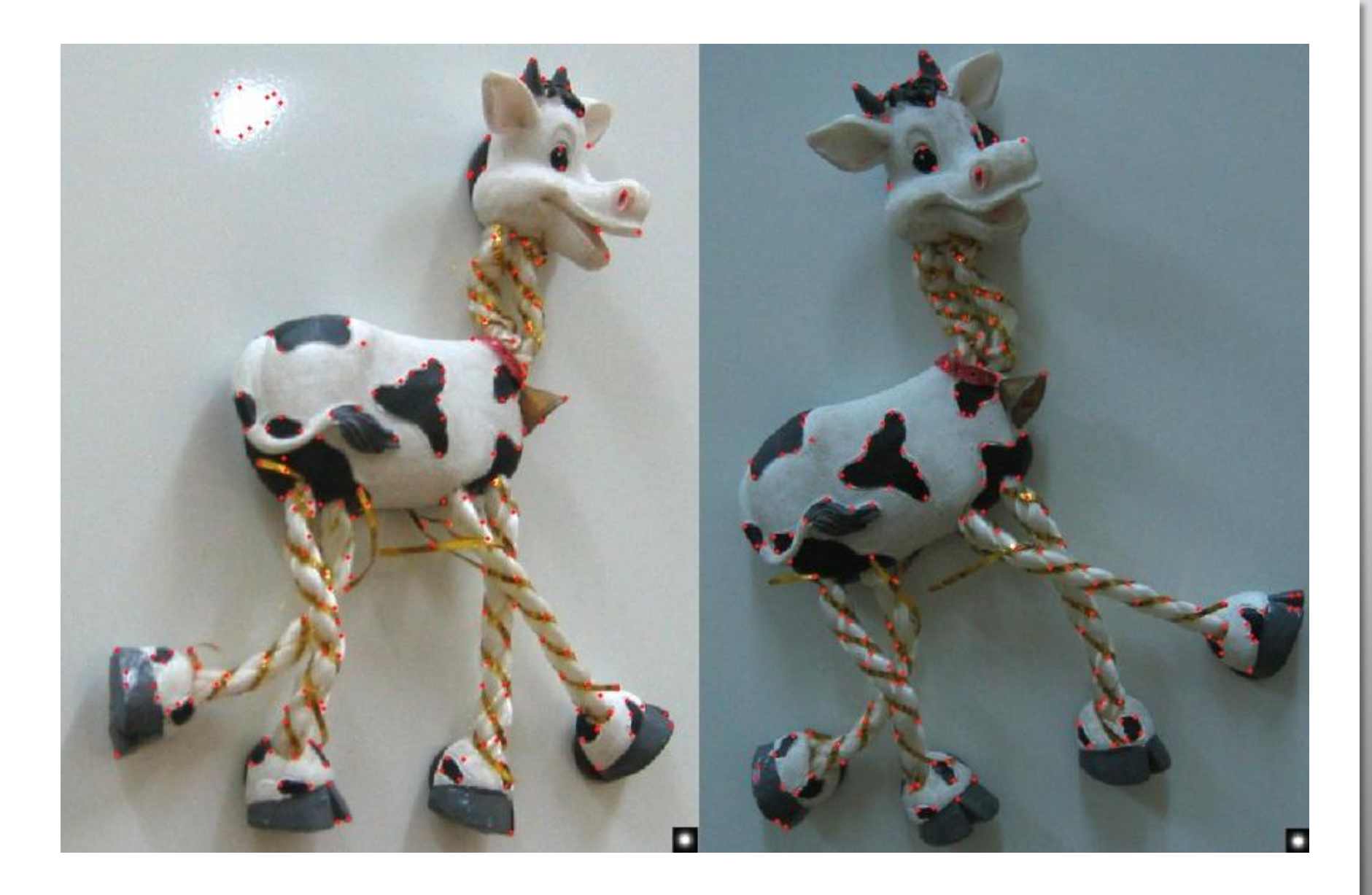

# **Creating and exploring** a large, photorealistic virtual space

Paper 0612

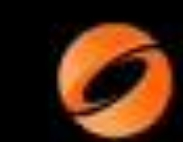

# **Image Analogies**

Aaron Hertzmann **Charles Jacobs Nuria Oliver Brian Curless David Salesin**